## **UNIVERSIDAD DE SANCTI SPÍRITUS "JOSÉ MARTÍ PÉREZ" FACULTAD DE INGENIERÍA CARRERA INGENIERÍA INFORMÁTICA**

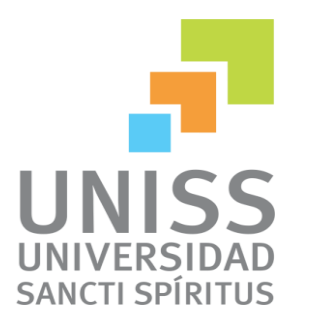

# Trabajo de diploma para optar por el título de Ingeniería Informática.

*Título: Sistema Experto para la caracterización educativa individual de los estudiantes en la Universidad de Sancti Spíritus "José Martí Pérez". (Caracteduc)*

*Autor:* Amaray Utrera Gómez. *Tutora:* Ing. Marysleivy Martín Roque*.* 

> Sancti Spíritus Junio del 2014

## **PENSAMIENTO**

*"Existirá Inteligencia Artificial cuando no seamos capaces de distinguir entre el ser humano y un programa de ordenador en una conversación a ciegas"*

*Alan Turing.*

**DEDICATORIA**

*A todos los que me apoyaron y creyeron que si lo lograría.*

#### **AGRADECIMIENTOS**

*A mis padres, que los amo y les debo todo lo que soy. A mi hermana y mi sobrina, que en todo momento me dan las fuerzas que necesito. A mi novio, que siempre ha estado ahí a pesar de la distancia. A toda mi familia, por su apoyo y confianza. A mis compañeros de aula, que lucharon junto a mí en todos estos años de carrera. A mis amigas y amigos, que hicieron de estos años los mejores de mi vida. A mi tutora, que dedicó su experiencia y su tiempo para lograr la culminación de este trabajo. A todos los profesores que de una manera u otra me enseñaron todo lo necesario para ser una mejor persona y profesional. En general a todos los que creyeron y me dieron aliento a lo largo de estos años, a todos mis más sinceros agradecimientos.*

**Muchas Gracias**

## **SÍNTESIS**

La Inteligencia Artificial (IA) concierne a la creación de máquinas (y/o programas de cómputo) que actúan y reaccionan adaptando sus respuestas a las demandas de una situación, y que muestran un comportamiento similar a la inteligencia humana. Uno de los principales campos dentro de la IA son los Sistemas Expertos.

En esta investigación se desarrolla un sistema experto capaz de contribuir a la caracterización educativa individual de los estudiantes universitarios. En su realización se siguió la metodología planteada por el Dr. C. Mateo Lezcano Brito en su libro Prolog y los Sistemas Expertos, para el diseño de la interfaz gráfica se escogió NetBeans como IDE y Java como superlenguaje. La base de conocimiento fue programada en lenguaje Prolog para su manipulación se utilizó SWI Prolog como intérprete y PostgreSQL para la base de datos.

#### **ABSTRACT**

The Artificial Intelligence (IA) concerns to the creation of machines (and/or computation programs) that you/they act and they react adapting its answers to the demands of a situation, and that they show a similar behavior to the human intelligence. One of the main fields inside IA is the Expert Systems.

In this investigation an expert system is developed able to contribute to the characterization educational singular of the university students. In their realization the methodology was continued outlined by Dr. C. Mateo Lezcano Brito in its book Prolog and the Expert Systems, for the design of the graphic interface were chosen NetBeans like IDE and Java like superlanguage. The base of knowledge was programmed in language Prolog for its manipulation SWI it was used Prolog like interpreter and PostgreSQL for the datebase.

## ÍNDICE

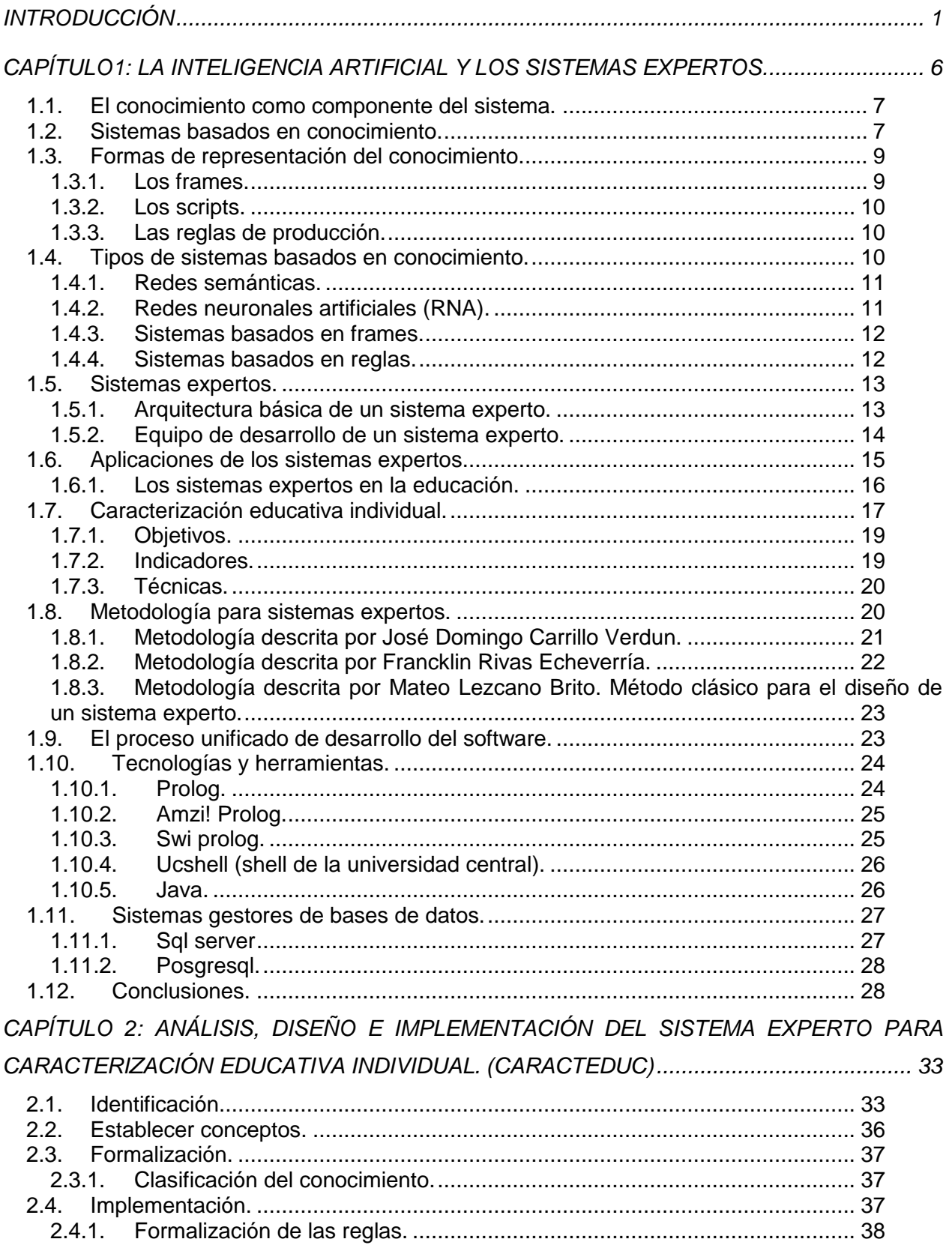

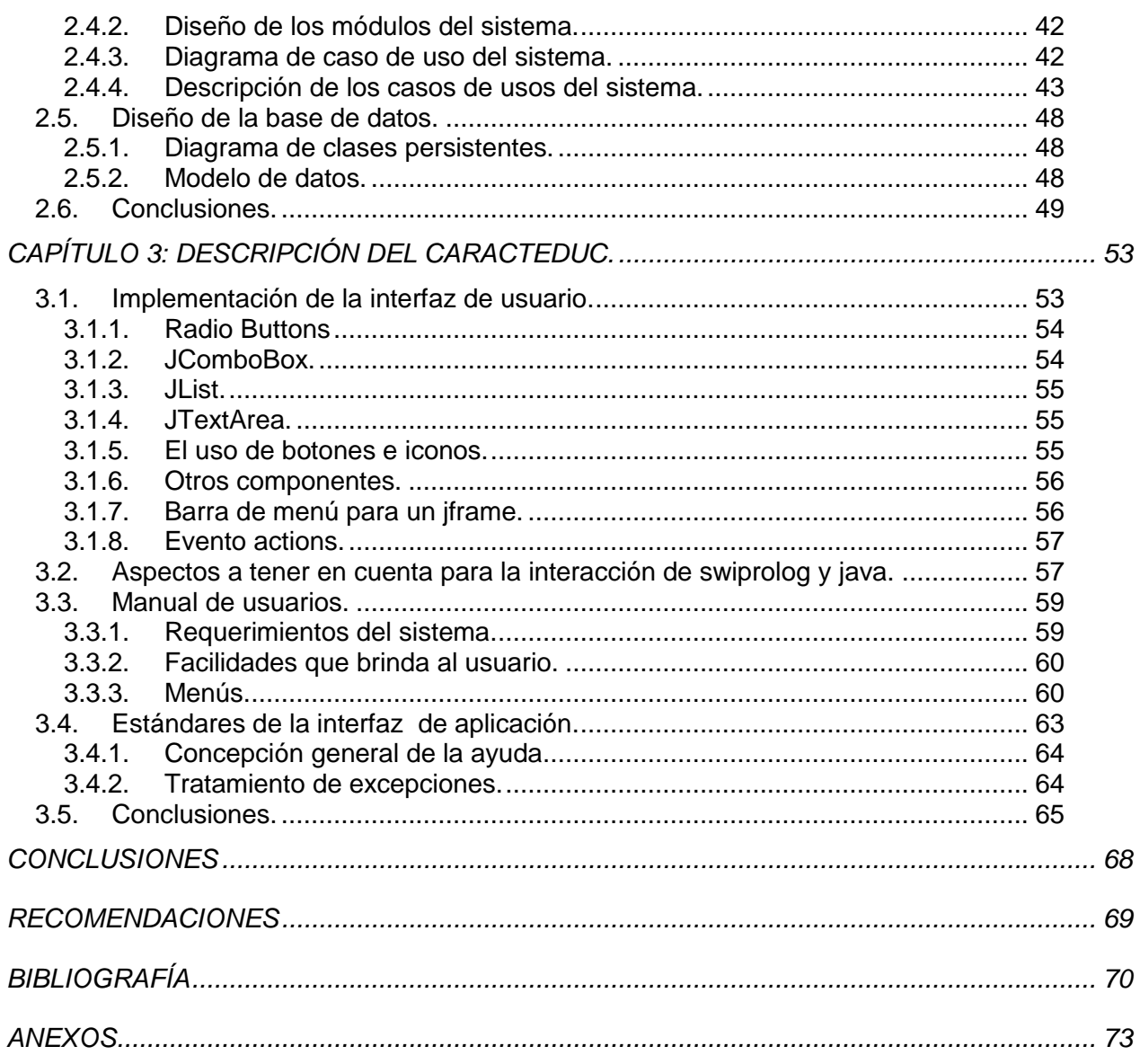

## **ÍNDICE DE TABLAS.**

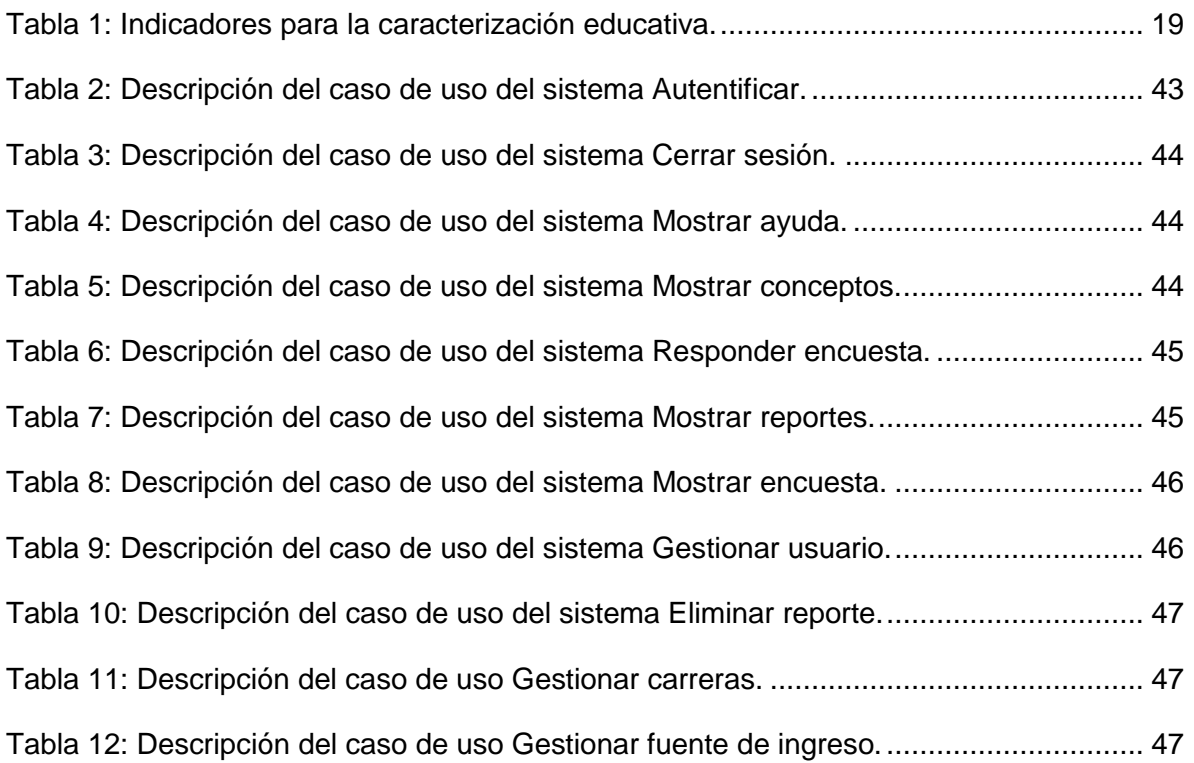

## **ÍNDICE DE FIGURAS.**

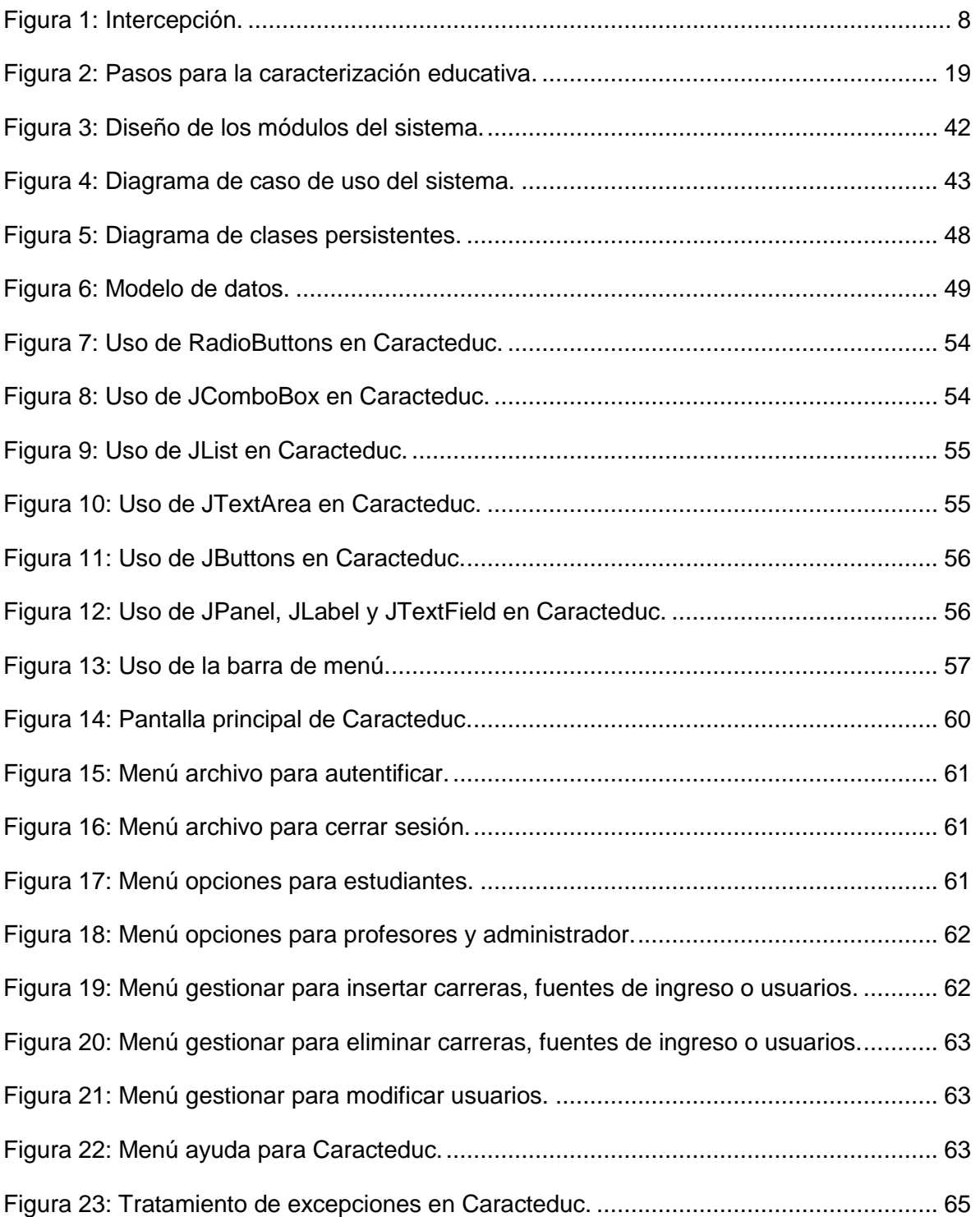

#### <span id="page-10-0"></span>**INTRODUCCIÓN**

No hace mucho tiempo, se creía que algunos problemas como la demostración de teoremas, el reconocimiento de la voz y el de patrones, ciertos juegos (como el ajedrez o las damas), y sistemas altamente complejos de tipo determinista o estocástico, debían ser resueltos por personas, dado que su formulación y resolución requieren ciertas habilidades que sólo se encuentran en los seres humanos (por ejemplo, la habilidad de pensar, observar, memorizar, aprender, ver, oler, entre otros).

Sin embargo, el trabajo realizado en las tres últimas décadas por investigadores procedentes de varios campos, muestra que muchos de estos problemas pueden ser formulados y resueltos por máquinas. (Castillo, Gutiérrez, & Hadi, 1999)

El amplio campo que se conoce como *Inteligencia Artificial* (IA) trata de estos problemas, que en un principio parecían imposibles, intratables y difíciles de formular utilizando ordenadores. (Winton, 2005)

Avron Barr y Edward A. Feigenbaum, dos de los pioneros de la investigación en IA, definen esta como sigue:

*"La Inteligencia Artificial es la parte de la Ciencia que se ocupa del diseño de sistemas de computación inteligentes, es decir, sistemas que exhiben las características que asociamos a la inteligencia en el comportamiento humano que se refiere a la comprensión del lenguaje, el aprendizaje, el razonamiento, la resolución de problemas, etc."* 

Actualmente uno de los principales objetivos que persiguen los investigadores en IA es imitar el comportamiento y razonamiento humano de forma automática, donde tienen protagonismo los Sistemas Expertos (SE).

Los SE son una expresión de los Sistemas Basados en el Conocimiento (SBC), los cuales permiten la creación de máquinas que razonan como el hombre, restringiéndose a un espacio de conocimientos limitados. En teoría pueden razonar siguiendo los pasos que seguiría un experto humano (médico, analista, empresario, entre otros) para resolver un problema concreto. (Bello, Gálvez, García, & Lezcano, 1995)

Surgen ha mediado de los años sesenta; en esos tiempos, se creía que bastaban unas pocas leyes de razonamiento junto con potentes computadoras para producir resultados brillantes. Los primeros investigadores que desarrollaron programas basados en leyes de razonamiento fueron Alan Newell y Herbert Simon, quienes desarrollaron el GPS (Problema General Solver). (León Quintanar, 2007)

Muchos son los campos donde los SE se utilizan actualmente como la medicina, la industria, la aeronáutica, lo militar, la robótica, la educación, entre otros.

En todo el mundo los SE aplicados a la educación han tenido un papel importante dentro del aprendizaje y desarrollo de los estudiantes no solo en sistemas para la docencia sino también en actividades como la investigación o la administración educativa. (Ponce Rojo, 1994)

En la esfera educacional los SE se concentra en la creación de sistemas que se adapten a las diferencias individuales de los estudiantes como son los sistemas para entrenamiento o Sistemas Tutoriales Inteligentes (STI). El objetivo de un STI es dar a la computadora la capacidad de involucrarse en el proceso de enseñanza usando técnicas de IA. El centro es el estudiante, donde la computadora se transforma en un instructor dinámico en vez de un vehículo estático de información. (Huapaya, 2009)

Cuba se ha visto insertada también en el uso de los SE en todos los niveles de la educación con el desarrollo de sistemas que apoyan el aprendizaje y motivación de los estudiantes. Se han construido diversos sistemas con el objetivo de emplear la computadora como medio de enseñanza; no obstante, la mayoría de ellos han sido desarrollados para ser utilizados en los niveles de enseñanza primaria y media y no abundan en la educación superior. (Valdés & Lezcano, 1998)

A pesar de esto las universidades de nuestro país se han dedicado en los últimos tiempos a la utilización de las técnicas de IA en los procesos de enseñanza-aprendizaje. Si bien en sus comienzos tuvo una fuerte dependencia del trabajo de los profesores que realizaron sus maestrías y doctorados en esa etapa, posteriormente se ha venido apoyando de forma intensa en el trabajo científico estudiantil que realizan los estudiantes de carreras relacionadas con la computación. Ha sido muy significativa la investigación y producción de software educativos, basados fundamentalmente en técnicas de IA, por parte de los estudiantes durante la realización de Trabajos de Cursos y Diplomas, que asesorados por profesores de esta rama han tenido gran responsabilidad en la producción de estos sistemas. (León Espinosa & García Valdivia, 2008)

En los Centros de Educación Superior en nuestro país, la formación de un profesional revolucionario integral con elevada preparación científica, ha sido un objetivo de primer orden

en todos los años de Revolución. Para lograr esta misión es imprescindible el fortalecimiento de la labor educativa y política ideológica de nuestros educandos.

En la universidad cubana, el grupo, se ha orientado a través del proyecto educativo de brigada. El Proyecto Integral de Trabajo Educativo (PITE) constituye un importante instrumento para todos los que intervienen en el proceso docente educativo de pre y postgrado, pues les permite organizar todo un sistema de influencias educativas a través de la actividad y la comunicación con los estudiantes, posibilitándoles realizar compromisos individuales y colectivos en correspondencia con la misión de la institución, sus intereses y características personológicas. (Macías, Iglesia, & Veloz, 2012)

Uno de los pasos a seguir para la elaboración del PITE es el diagnóstico integral que incluye en una de sus etapas la caracterización de los estudiantes de manera individual. Actualmente, en la universidad de Sancti Spíritus "José Martí Pérez", esta se realiza por los profesores guías y los coordinadores de cada año. Estos son los encargados de seleccionar, elaborar, aplicar e interpretar las técnicas (encuestas, entrevistas, entre otros) para la recopilación de la información necesaria para la caracterización de cada estudiante, pero al no contar con la preparación psicológica y pedagógica adecuada y no basar estas técnicas en los indicadores necesarios, se dificulta el proceso de caracterización educativa de los estudiantes universitarios y la posterior confección del proyecto educativo, siendo esta nuestra **situación problemática**.

Estas deficiencias nos conducen al siguiente **problema de investigación**:

¿Cómo contribuir a la caracterización educativa individual de los estudiantes en la universidad de Santi Spíritus "José Martí Pérez"?

Como antecedente a este trabajo se encontraron tesis de investigación relacionadas con el tema y una aplicación Web para contribuir a la gestión de la información del Proyecto Integral del Trabajo Educativo en la carrera de Ingeniería Informática de la Universidad de Sancti Spíritus "José Martí Pérez", desarrollada por Yaima Thais Castro Espinosa, para optar por el título de Ingeniería Informática en Mayo del 2012. A pesar de su utilidad esta web sólo gestiona la información del PITE de manera general y no trata la caracterización educativa de los estudiantes de forma concreta, además de no brindar facilidades para contribuir a este proceso.

Para dar solución al problema se definió como **Objetivo General** de este trabajo:

Desarrollar un Sistema Experto para la caracterización educativa individual de los estudiantes en la universidad de Santi Spíritus "José Martí Pérez".

Del objetivo general se plantean las siguientes **Preguntas de Investigación**:

- 1. ¿Cuáles son los fundamentos teóricos y metodológicos que permitan desarrollar un recurso informático para la caracterización educativa individual de los estudiantes universitarios?
- 2. ¿Cómo diseñar un Sistema Experto, basado en la metodología seleccionada para la caracterización educativa individual de los estudiantes en la universidad de Santi Spíritus "José Martí Pérez"?
- 3. ¿Cómo implementar un Sistema Experto para la caracterización educativa individual de los estudiantes en la universidad de Santi Spíritus "José Martí Pérez"?

Para responder a las preguntas de investigación se plantean las **Tareas de Investigación:**

- 1. Determinar los fundamentos teóricos y metodológicos que permitan desarrollar un recurso informático para la caracterización educativa individual de los estudiantes universitarios.
- 2. Diseñar un Sistema Experto utilizando la metodología seleccionada para la caracterización educativa individual de los estudiantes en la universidad de Santi Spíritus "José Martí Pérez".
- 3. Implementar un Sistema Experto para la caracterización educativa individual de los estudiantes en la universidad de Santi Spíritus "José Martí Pérez".

El presente trabajo se estructura de la siguiente forma: introducción, tres capítulos, conclusiones, recomendaciones y bibliografía.

**Introducción:** Se expresa los aspectos más generales de la investigación del diseño teórico y metodológico.

**Capítulo 1**: Trata el tema de la Inteligencia Artificial y la relación que tienen los Sistemas Expertos con esta rama de la ciencia de la computación. También se abordan elementos de la caracterización educativa de los estudiantes universitarios.

**Capítulo 2:** Describe la metodología que se siguió, así como la implementación del software.

**Capítulo 3:** Se describen las opciones que brinda el sistema y aspectos que se tuvieron en cuenta para su diseño. Explica cómo se logró la unión de la base de conocimiento en lenguaje Prolog con IDE NetBeans.

#### <span id="page-14-0"></span>**Capítulo1: La Inteligencia Artificial y los Sistemas Expertos.**

El primer hombre primitivo que tomó conciencia de su propia existencia, y de que era capaz de pensar, seguramente se preguntó cómo funcionaría su pensamiento y posteriormente llegaría a la idea de un "creador superior". Por lo tanto, la idea de que un ser inteligente cree a otro, la idea de un diseño virtual para la inteligencia, es tan remota como la toma de conciencia del ser humano. (Vásquez, 2010)

Los primeros trabajos que pueden ya considerarse como el embrión de la Inteligencia Artificial (IA) moderna aparecen en la década de los 40 del siglo pasado, aunque no sería hasta 1950 cuando realmente estos estudios y propuestas consiguen una verdadera repercusión gracias al artículo "Computing Machinery and Intelligence" (Inteligencia y Funcionamiento de las máquinas), escrito por Alan Turing, uno de los padres de la IA. (Villena, Crespo, & García, 2012)

La IA es una técnica de software que los programas utilizan para dar solución a algún tipo de problema, pero tratando de asemejar el comportamiento inteligente que se observa en la naturaleza; es decir, trata de resolver problemas y tomar decisiones similares a las que toman los seres humanos al afrontar la vida diaria, realizando programas de computadora que incrementen la capacidad o "inteligencia" de las mismas; el objetivo de las investigaciones de la IA es, aumentar la utilidad de las máquinas y sus procesos. (García Fernández, 2004)

Son diversos los campos de aplicación de las técnicas de la IA; entre ellos se destacan: los juegos, el procesamiento de lenguaje natural, la robótica, la educación, la programación automática, el reconocimiento de modelos y los sistemas expertos. (Winton, 2005)

Desde su aparición, ha mediado de 1960, los Sistemas Expertos (SE) son aquellos programas que se basan en el conocimiento y tratan de imitar el razonamiento de un experto para resolver un problema de un tópico definido. Su comportamiento se basa generalmente en reglas, es decir, se basa en conocimiento previamente definidos, y mediante estos conocimientos, los SE son capaces de tomar decisiones. (León Quintanar, 2007)

El primer SE que se aplicó a problemas más reales fue desarrollado en 1965 con el fin de identificar estructuras químicas: el programa se llamó DENDRAL que significa árbol griego, ya que su principal tarea era buscar en un árbol de posibilidades la estructura del compuesto. (Dones Luengo, 2005)

Para los años comprendidos entre 1980 y 1985 se crearon diversos SE, tales como el DELTA de la Compañía General Eléctrica, el cual se encargaba de reparar locomotoras diesel y eléctricas, o como "Aldo en Disco", que reparaba calderas hidrostáticas giratorias usadas para la eliminación de baterías. (León Quintanar, 2007)

Existen varios lenguajes de programación para el desarrollo de SE que condicionan la evolución histórica de estos y sus métodos de resolución, pero dos de los más importantes son el LISP (**Lis**t-**P**rocessing o Procesamiento de Listas) y PROLOG (**PRO**gramación **LOG**ica).

Las tecnologías de desarrollo de SE adoptan nuevos paradigmas, así como nuevas formas de desarrollo e implementación para apoyar actividades más específicas, haciéndolos más eficientes y precisos. (León Quintanar, 2007)

#### <span id="page-15-0"></span>**1.1. El conocimiento como componente del sistema.**

Para iniciar la construcción de un SE es necesario conocer la definición general de conocimiento dentro de un sistema.

El conocimiento es la comprensión adquirida, implica aprendizaje, concienciación y familiaridad con una o más materias; el conocimiento se compone de ideas, conceptos, hechos y figuras, teorías, procedimientos y relaciones entre ellos, y forma de aplicar los procedimientos a la resolución práctica de problemas. (León Quintanar, 2007)

Existen dos tipos de conocimiento, independientemente de la forma en que éste pueda presentarse: *público y privado*. El conocimiento *público* incluye las definiciones, hechos y teorías que se definen en libros y otros materiales. El conocimiento *privado* es aquel que poseen los expertos y que generalmente no se encuentra en la literatura. Es el llamado conocimiento heurístico. (Lezcano, 1995)

El conocimiento que ha de funcionar en un SE es el conocimiento heurístico; este es aquel conocimiento que ayuda a las personas o computadoras a aprender, es el uso de los conocimientos empíricos. Las reglas de pensamiento, los trucos, los procesamientos o cualquier tipo de información que nos ayuda en la resolución de problemas. (León Quintanar, 2007)

#### <span id="page-15-1"></span>**1.2. Sistemas basados en conocimiento.**

Los métodos generales desarrollados para la resolución de problemas y técnicas de búsqueda al inicio de la era de la IA demostraron no ser suficientes para resolver los problemas orientados

a las aplicaciones, ni fueron capaces de satisfacer los difíciles requerimientos de la investigación. La principal conclusión que se derivó de este trabajo inicial fue que los problemas difíciles sólo podrían ser resueltos con la ayuda del conocimiento específico acerca del dominio del problema. La aplicación de estas ideas dio lugar al desarrollo de los denominados **Sistemas Basados en Conocimiento.** (Vicario Solórzano, 2011)

García Valdivia, Bello Pérez, Gálvez Lío, Lezcano Brito y Reynoso Lobato (2000) en términos generales, definen que un SBC puede ser:

*"Un sistema computarizado que usa conocimiento sobre un dominio para arribar a una solución de un problema de ese dominio. Esta solución es esencialmente la misma que la obtenida por una persona experimentada en el dominio del problema cuando se enfrenta al mismo problema". (p. 77)*

Históricamente se ha utilizado también el nombre de "sistemas expertos", con una distinción sutil. Al hablar de "sistemas basados en conocimiento" en general, simplemente se está haciendo referencia a que lo más importante del sistema es el conocimiento que almacena y que gestiona, es decir, una visión estructural. Sin embargo, el término "sistema experto" se refiere a un sistema que imita la actividad de un experto humano para resolver una determinada tarea en un dominio específico, es decir, una visión funcional del sistema.

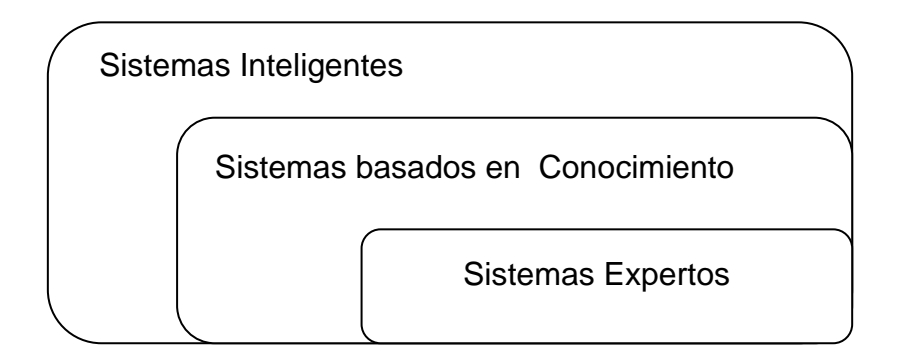

## **Figura 1: Intercepción.**

Así, un sistema experto es un tipo particular de sistema basado en conocimiento, el que imita al experto humano. Hay sistemas basados en conocimiento que no son sistemas expertos, por ejemplo, una enciclopedia electrónica. Un sistema basado en conocimiento es un tipo de

sistema inteligente, en el sentido de almacenar, gestionar, estar relacionado con el saber o capacidades humanas. (Villena, Crespo, & García, 2012)

#### <span id="page-17-0"></span>**1.3. Formas de representación del conocimiento.**

Procesos que se adelantan en las investigaciones de la IA determinan que el desarrollo de sistemas inteligentes requiere adecuadas representaciones del conocimiento para que imiten la inteligencia. Una representación del conocimiento puede ser un esquema o dispositivo para capturar los elementos esenciales del dominio de un problema, es decir, se hace para: (Torres Soler, 2007)

-manipular conocimiento cualitativo,

-estructurar el conocimiento,

-captura significado complejo,

-procesar interpretaciones del conocimiento

- e inferir conocimiento a partir de hechos establecidos,

-representar tanto principios generales como específicos.

Los esquemas de representación del conocimiento pueden ser formales como las reglas de producción y la lógica de predicados o informales como las redes semánticas, los frames, los scripts y la dependencia conceptual. La distinción entre cada uno de los esquemas de representación es importante, ya que en dependencia de la forma en que se representa el conocimiento, se emplearán los mecanismos de inferencia. (Lezcano, 1995)

#### <span id="page-17-1"></span>**1.3.1. Los Frames.**

Para representar el conocimiento se emplean distintos métodos o estructuras, dentro de ellos se encuentra "Frames". Los marcos de referencia ("frames") permiten representar un tipo de conocimiento habitualmente utilizado por los seres humanos pero que es difícil de expresar en forma de reglas. Un marco es una estructura o grupo de atributos que describen un determinado objeto. Cada uno de los atributos se denomina "slot' y puede contener valores iniciales o reglas y procedimientos para cambiar los valores de esos atributos. (Pérez Torres, Barreras, & Cardenas, 2010)

La mayor virtud de las herramientas de la programación basada en marcos es su capacidad de captar la forma lógica en que piensa el experto del dominio y proporcionar una representación estructural concisa de relaciones útiles, además de brindar una técnica de definición por especialización que es fácil de utilizar por la mayoría de los expertos. (Lezcano, 1995)

## <span id="page-18-0"></span>**1.3.2. Los Scripts.**

Un guión (scripts) es la representación del conocimiento por medio de descripciones de una secuencia de eventos en un contexto concreto. Es útil prediciendo que sucederá en una situación específica aunque ciertos eventos no se hayan observado. La entrada original permite predecir qué sucederá y cuándo. Si el computador sigue un guión, las preguntas existentes buscan deducir de acuerdo con las limitaciones. Los guiones enlazan causalmente secuencias de acciones, además que cada guión posee roles correspondientes a las personas que intervienen. (Torres Soler, 2007)

## <span id="page-18-1"></span>**1.3.3. Las reglas de producción.**

La regla es la forma más común de representar el conocimiento, debido a su sencillez y a que es la formulación más inmediata del principio de causalidad. Una regla consta de un conjunto de acciones o efectos que son ciertas cuando se cumplen un conjunto de condiciones o causas. (León Quintanar, 2007)

Una regla de producción tiene, generalmente, la siguiente forma: SI Premisa ENTONCES Consecuencia.

El conjunto de premisas contiene las cláusulas, o simplemente condiciones, que deben cumplirse para que la regla pueda ejecutarse, y la consecuencia representa el resultado de la ejecución de dicha regla. (Peña Ayala, 2006)

La gran aplicación de las reglas de producción se debe en gran medida a su poder expresivo para representar un rango útil de reglas de inferencia y a su amplia capacidad de explicación. Se usan para expresar conocimiento deductivo, conocimiento orientado a objetivos y relaciones causales, pero en general son apropiadas cuando el conocimiento a representar aparece naturalmente en forma de reglas, cuando el control del programa es muy complejo o cuando se espera que el programa sea modificado reiteradamente. (Lezcano, 1995)

## <span id="page-18-2"></span>**1.4. Tipos de sistemas basados en conocimiento.**

Los Sistemas Basados en el Conocimiento (SBC) son un modelo computacional de más alto nivel que el paradigma de la programación convencional en el cual los sistemas están formados por tres componentes: la base de conocimiento (BC), la máquina de inferencia (MI) y la interfaz.

El conocimiento que se almacena en la BC puede ser de diferente tipo: conocimiento simbólico sobre cómo resolver los problemas del dominio el cual se puede representar de diversas formas (reglas de producción, frames, redes semánticas, etc.), probabilidades o frecuencias que modelan como se relacionan los valores de los diferentes rasgos que caracterizan el dominio, pesos de una red neuronal, casos o ejemplos de problemas del dominio, entre otros.

Estos diferentes tipos de conocimiento dan lugar a diferentes tipos de SBC, entre ellos los Sistemas Basados en Reglas, los Sistemas Basados en Probabilidades, Redes Neuronales Artificiales, Sistemas Basados en Frames y los Sistemas Basados en Casos. (Brito, Ramirez, & Izquierdo, 2012)

#### <span id="page-19-0"></span>**1.4.1. Redes semánticas.**

Las redes semánticas o redes asociativas, fueron originalmente desarrolladas para representar el significado o semántica de oraciones en inglés, en términos de objetos y relaciones. Estas redes se caracterizan por representar el conocimiento en forma gráfica. Agrupan una porción de conocimiento en dos partes: objetos y relaciones entre objetos. Los objetos se denominan también nodos (elementos del conocimiento) y las relaciones entre nodos se denominan enlaces o arcos. Cada nodo y cada enlace en una red semántica, deben estar asociadas con objetos descriptivos.

Estas redes son apropiadas para representar conocimiento de naturaleza jerárquica. Su concepción se basa en la asociación de conocimientos que realiza la memoria humana. Las principales aplicaciones son: comprensión del lenguaje natural, bases de datos deductivas, visión por computadora y sistemas de aprendizaje. (León Quintanar, 2007)

#### <span id="page-19-1"></span>**1.4.2. Redes Neuronales Artificiales (RNA).**

Una red neuronal es un modelo computacional que pretende simular el funcionamiento del cerebro a partir del desarrollo de una arquitectura que toma rasgos del funcionamiento de este órgano sin llegar a desarrollar una réplica del mismo.

Las RNA, similar a las personas, aprenden por ejemplos. Una red es configurada para una aplicación específica, (reconocimiento de patrones o clasificación de datos, etc.) a través del proceso de aprendizaje. Análogo al aprendizaje en sistemas biológicos donde el aprendizaje involucra ajustes a las conexiones sinápticas que existen entre neuronas, en el proceso de aprendizaje de las RNA también ocurre así. (Bello R. , 1993)

El uso de las redes neuronales ofrece muchas propiedades y capacidades, como el aprendizaje adaptativo, autoorganizativas, funcionamiento en paralelo en tiempo real y tolerancia de fallos por la codificación redundante de información. Desde el punto de vista de solucionar problemas, las redes neuronales actúan como el cerebro humano, procesando la información en paralelo, y también pueden aprender y generalizar a casos nuevos que no estaban incluidos durante el proceso de diseño. (Ali Sowilam, 2000)

#### <span id="page-20-0"></span>**1.4.3. Sistemas basados en Frames.**

Un sistema basado en plantilla (frames) es capaz de especificar acciones que deben tener lugar cuando ciertas condiciones se han cumplido durante el procesamiento de información. El conocimiento que posee es significativamente más estructurado y organizado que el conocimiento dentro de una red asociativa. (León Quintanar, 2007)

Los sistemas basados en frames constituyen esencialmente sistemas contestadores a preguntas; ellos pueden ser considerados SBC rudimentarios. La verdadera capacidad de los sistemas basados en frames se obtiene al integrarlo con otros modelos.

Esta FRC ha sido utilizada en tareas de predicción y monitoreo, para lo cual el mecanismo establecido por los procedimientos adjuntos (fundamentalmente los procedimientos *IF-added*) es útil, así como han dado buenos resultados en problemas de tipo constructivo tales como el diseño. (Gálves Lio, 1998)

#### <span id="page-20-1"></span>**1.4.4. Sistemas basados en reglas.**

Los sistemas basados en reglas son una herramienta eficiente para tratar problemas como sistemas de control de tráfico, sistemas de seguridad, transacciones bancarias, etc. La base de conocimiento contiene el conjunto de reglas que definen el problema, y el motor de inferencia saca las conclusiones aplicando la lógica clásica a estas reglas. (Castillo, Gutiérrez, & Hadi, 1999)

Los SBR se definen en dos ideas principales: (Gálves Lio, 1998)

- Los SBR son generalmente no monotónicos, es decir los hechos pueden variar su veracidad durante el proceso de razonamiento.
- Los SBR aceptan incertidumbre en el proceso deductivo.

La función básica de un sistema basado en reglas, como la de cualquier sistema experto, es producir resultados. La salida primaria puede ser la solución a un problema, la respuesta a una

pregunta o un análisis de algún dato, aunque pueden producirse salidas secundarias en dependencia de los propósitos del sistema. (Lezcano, 1995)

Durante las últimas décadas se ha puesto mucho énfasis en SE basados en reglas, estos sistemas han tenido bastante éxito en áreas donde el conocimiento está muy bien estrucurado. (León Quintanar, 2007)

#### <span id="page-21-0"></span>**1.5. Sistemas Expertos.**

Antes de la aparición del ordenador, el hombre se preguntaba si algún día se le podría quitar el privilegio de razonar y pensar. Actualmente existe un área en la Inteligencia Artificial que se encarga de estudiar esto: el de los Sistemas Expertos. Estos constituyen el área de la Inteligencia Artificial con mayor éxito. Dichos sistemas permiten la creación de máquinas que razonan como el hombre, restringiéndose a un espacio de conocimientos limitado. En teoría pueden razonar siguiendo los pasos que seguiría un experto humano. (Dones Luengo, 2005)

Existen muchas definiciones de lo que un Sistema Experto y puede resumirse como sigue: (Castillo, Gutiérrez, & Hadi, 1999)

*"Un sistema experto puede definirse como un sistema informático (hardware y software) que simula a los expertos humanos en un área de especialización dada."(p. 3).*

Por lo tanto cabe afirmar que un sistema experto debe ser capaz de procesar y memorizar datos, aprender y razonar en contextos inciertos y deterministas, entablar una comunicación directa con las personas y/u otros sistemas expertos, y tomar la decisión adecuada, explicando el porqué de dicha decisión.

También se puede definir un sistema experto como un consultor, el cual, utilizando sus habilidades, ayuda a las personas en la toma de decisiones. Es por esto que han surgido gran cantidad de aplicaciones que usan los sistemas expertos para automatizar ciertos sistemas, buscando dar ayuda a las personas. ( López, 2011)

#### <span id="page-21-1"></span>**1.5.1. Arquitectura básica de un Sistema Experto.**

No existe una estructura de SE común. Sin embargo la mayoría de los SE tienen unos componentes básicos: base de conocimiento, motor de inferencia, base de datos, interfaz con el usuario. Muchos tienen, además, un módulo de explicación y un módulo de adquisición del conocimiento. (León Quintanar, 2007)

**La base de conocimiento:** Contiene los elementos de conocimiento que se consideran necesarios para resolver un determinado problema. Este conocimiento se codifica según una notación especifica que incluye reglas, predicados, redes semánticas y objetos.

**El motor de inferencia:** Es el mecanismo capaz de aplicar el conocimiento que se encuentra en la base de conocimiento para resolver un problema. Se encarga de buscar y seleccionar las piezas de conocimiento más adecuadas en cada instante para su utilización en la resolución del problema, así como de aplicarlas.

**La base de datos:** En ella se encuentra la información relevante del problema que se está tratando. Su contenido va variando según se va aplicando el conocimiento contenido en la base de conocimiento. En cada instante contendrá una descripción de la situación en la que se encuentra el proceso de resolución del problema. Corresponde a las variables, ficheros, bases de datos, de la programación algorítmica.

Otros elementos no imprescindibles en un Sistema Experto: (Dones Luengo, 2005)

**La interfaz de usuario:** Es el componente que permite a una persona interactuar con el SBC. Ha de ser fácil de usar por personal no especializado. Debe interactuar principalmente con el motor de inferencia y con la base de datos para poder introducir el estado inicial y los intermedios que se pueden ir produciendo.

**El subsistema de explicación:** Es capaz de explicar las líneas de actuación seguidas por el SBC. Es frecuente que pueda explicar dos cosas: Por qué se ha aplicado un determinado sistema de conocimiento y el cómo se ha llegado a una determinada conclusión.

**El subsistema de adquisición de conocimiento:** Permite que el SBC adquiera conocimiento y lo almacene en su base de conocimiento de un modo más o menos automatizado.

#### <span id="page-22-0"></span>**1.5.2. Equipo de desarrollo de un Sistema Experto.**

La construcción de un SE no es tarea sencilla, debido a que involucra mucha participación de distintas personas, cada una de las cuales aportará algo para que el SE a desarrollar sea robusto y fácil de usar y mantener. (León Quintanar, 2007)

Las personas que componen un grupo o un equipo, como en todos los ámbitos deben cumplir ciertas características y cada uno de ellos dentro del equipo desarrolla un papel distinto. A continuación se detalla cada componente del equipo dentro del desarrollo y cuál es la función de cada uno.

**El experto:** La función del experto es la de poner sus conocimientos especializados a disposición del SE.

**El ingeniero del conocimiento:** Es el ingeniero que plantea las preguntas al experto, estructura sus conocimientos y los implementa en la base del conocimiento. Entre sus principales funciones destacan:

- Responsable de la fase da adquisición del conocimiento.
- Participe de las fases de modelación de conocimiento y evaluación.

**El usuario:** El usuario aporta sus deseos y sus ideas, determinando especialmente el escenario en el que debe aplicarse el SE.

#### <span id="page-23-0"></span>**1.6. Aplicaciones de los Sistemas Expertos.**

En las últimas décadas se han producido grandes cambios en el entorno de las empresas y las organizaciones, como consecuencia de los avances producidos por las nuevas tecnologías de producción, de la información y de las comunicaciones. En este nuevo entorno, tan complejo y cambiante, para poder tomar decisiones de manera eficaz, es necesario disponer, en todo momento y de una forma rápida de información suficiente, actualizada y oportuna. Esto solo es posible, hoy en día, utilizando las computadoras y los medios que proporciona la tecnología de la información. Además, gracias a las investigaciones realizadas en la IA, con el desarrollo de los SBC y los SE, también se han producido grandes avances en el tratamiento del conocimiento, factor fundamental para la toma de decisiones. (León Quintanar, 2007)

La medicina es uno de los campos donde más se han desarrollado los SE. Se pueden citar varios como el MYCIN que es el primer SE que llegó a funcionar con la misma calidad que un experto humano. Es un sistema de diagnóstico y prescripción en medicina, altamente especializado. Fue diseñado para ayudar a los médicos a tratar infecciones de meningitis y bacteriemia. Una serie de tests han demostrado que MYCIN trabaja igual de bien que un médico. (León Quintanar, 2007) Se puede mencionar además el Sistema Experto para la clasificación temprana de Dengue Severo en el Instituto Pedro Kourí (IPK) de Ciudad de la Habana (SEC-Dengue), desarrollado en la Universidad de Sancti Spíritus "José Martí Pérez", el cual ayuda a los médicos no especialista en Dengue a clasificar tempranamente los pacientes como posible caso crítico, posible caso de alarma o posible caso de alerta. (Martín Roque, 2010)

En la industria también se utilizan los SE. Algunos ejemplos son el ADICORP que realiza diagnósticos de equipos industriales complejos y además, trabaja en proyectos de Visión Artificial y el DELTA que ayuda a los mecánicos en el diagnóstico y reparación de locomotoras diesel y eléctricas. Este sistema no sólo da consejos expertos, sino que también presenta informaciones por medio de un reproductor de vídeo. (León Quintanar, 2007)

En la aeronáutica está el Eolo CN-235 que ofrece un curso específico para pilotos y técnicos de mantenimiento, a todos los compradores del avión CN- 235. Es un sistema de enseñanza interactivo que integra gráficos, texto y vídeo. (Dones Luengo, 2005)

En lo militar las aplicaciones se centran en el guiado de vehículos y proyectiles de forma semiautomática, planificación estratégica, interpretación de señales provenientes de sensores, etc. Dentro de este campo podemos encontrar el Sistema Experto para combatir el terrorismo internacional que ayuda a la creación de estrategias antiterroristas y el TWIRL que simula guerras completas y guía a tomar mejores acciones en casi todas las simulaciones posibles. (León Quintanar, 2007)

Un sistema experto aplicado a la robótica lo podremos encontrar en un agente cuyas acciones se basen en el razonamiento, es decir, robots que pueden operar en ambientes impredecibles, donde no sepan la exacta naturaleza y posición de los objetos. EMPLEA es un sistema experto que hace una sugerencia de empleo, a una persona con deficiencia visual. (Laderas , 2002)

Los SE en la educación son aplicados a problemas como la formación docente, el estudio de la interacción maestro-alumno, el desarrollo de habilidades cognoscitivas en los alumnos, manejo de entrevistas y registros de observación, en tareas de control y registro de alumnos, asesoramiento de los administradores educativos en la toma de decisiones, entre otras. (Ponce Rojo, 1994)

#### <span id="page-24-0"></span>**1.6.1. Los Sistemas Expertos en la educación.**

Si en épocas anteriores se trataba de justificar que las computadoras podían utilizarse como objeto o medio de enseñanza dentro del plan de estudios de una disciplina, hoy día se puede afirmar que no es razonable planear, impartir o investigar procesos educativos sin considerar el uso de las computadoras.

Un profesional en formación puede beneficiarse observando cómo un sistema experto resuelve un problema difícil, así como analizando las explicaciones que ofrece y los métodos de búsqueda y solución aplicados por el sistema. La aplicación didáctica de los sistemas expertos permite:(León Espinosa & García Valdivia, 2008)

- resolver problemas complicados de manera que su forma de operar sirva de guía para el alumno,
- organizar el saber disponible sobre la materia, posibilitando su aplicación directa a la solución del problema,
- preservar el conocimiento para su utilización futura,
- establecer una comunicación eficiente con el estudiante,
- captar y presentar en diferentes formas las respuestas que recibe o proporciona,
- reconocer una extensa gama de errores de razonamiento,
- proveer conjuntos de problemas distintos y graduar su dificultad relativa.

Muchos son los SE desarrollados con fines educativos, pudieran citarse, entre otros, el Sistema Experto para contribuir a desarrollar habilidades para Aprender a Aprender (SEPAA), en la asignatura Cognición y Comportamiento I de la carrera de Psicología; El Sistema Experto para contribuir a un mejor aprendizaje de la Ortografía (SEPAO). Para la realización de estos dos SE se siguió la metodología planteada por el Dr. C. Mateo Lezcano Brito en su libro Prolog y los Sistemas Expertos, para el diseño de la interfaz gráfica se escogió NetBeans como IDE y Java como superlenguaje. La base de conocimiento fue programada en lenguaje Prolog, para su manipulación se utilizó SWI Prolog como intérprete. Fueron desarrollados por estudiantes de Ingeniería Informática de la Universidad de Sancti Spíritus "José Martí Pérez".

Otro ejemplo es el Sistema para la Enseñanza de Sistemas Expertos (SESE), desarrollado en la Universidad Central de Las Villas (Santa Clara, Cuba), para brindar a los aprendices un ambiente interactivo que permita vivir experiencias directas y relevantes al aprendizaje de conceptos y habilidades de programación de sistemas expertos. (Valdés & Lezcano, 1998)

#### <span id="page-25-0"></span>**1.7. Caracterización educativa individual.**

La universidad, en la etapa actual, marcada por el desarrollo acelerado de las ciencias, impone la responsabilidad de egresar profesionales integrales, proceso en el que las herramientas y vías para lograr una orientación eficiente deben ser el centro de la atención en la investigación educativa. (Martínez Tuero, 2011)

En Cuba el Proyecto Integral de Trabajo Educativo (PITE), parte de consolidar un sistema de influencias que tenga en cuenta la situación social de desarrollo y las particularidades psicológicas de los estudiantes y del grupo, en el que el colectivo tutoral es un agente de diagnóstico y transformación, que integra las acciones de orientación educativa en los intereses propios del grupo y de la sociedad. (Martínez Tuero, 2011)

Las metas a seguir para la elaboración del proyecto educativo se enmarcan en: diagnosticar, planificar, intervenir y evaluar en forma de sistema.

El diagnóstico es un proceso con carácter instrumental, que permite recopilar información para la evaluación-intervención, en función de transformar o modificar algo, desde un estado inicial hacia uno potencial, lo que garantiza una atención diferenciada. (Siveiro & Pérez, 1998)

El diagnóstico integral es el proceso que incluye a estudiantes, colectivo pedagógico, familia y comunidad para identificar sus potencialidades y carencias, las necesidades socioeducativas de los estudiantes y del grupo en lo curricular, lo investigativo, la extensión universitaria y en lo sociopolítico. (Castro Espinisa, 2012)

La necesidad de que el maestro domine profundamente la caracterización de cada alumno, es una condición para que se diseñe una estrategia pedagógica que tenga como punto de partida las reales posibilidades de cada uno y logre entonces, la transformación pedagógica que se propone. (Siveiro & Pérez, 1998)

Por esta razón dentro de una de las etapas del diagnóstico integral se encuentra la caracterización educativa individual.

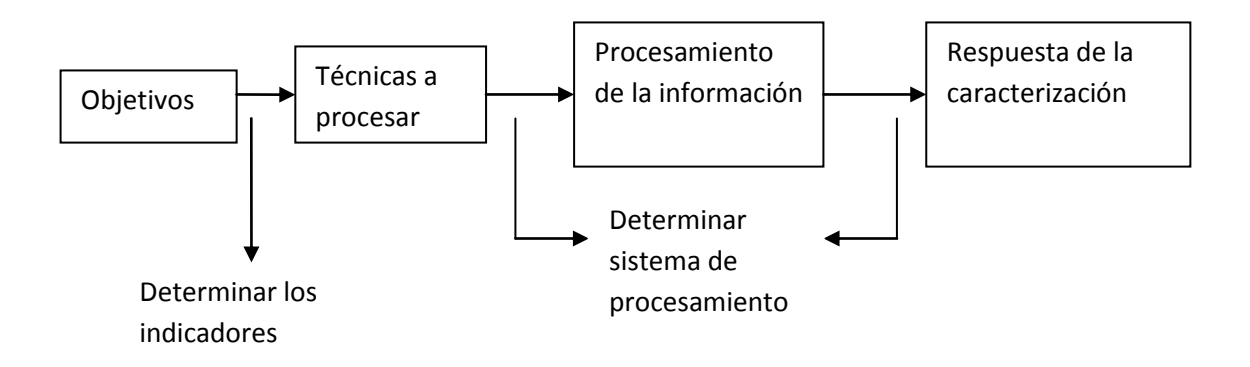

## **1.7.1. Objetivos. Figura 2: Pasos para la caracterización educativa.**

<span id="page-27-0"></span>El principal objetivo de la caracterización educativa individual es la formación integral de los universitarios que apunte a elementos curriculares y tecnológicos, pero también a sólidos valores éticos y morales

## <span id="page-27-1"></span>**1.7.2. Indicadores.**

Para realizar una caracterización son necesarios una serie de indicadores que se muestran en la siguiente tabla: (Martínez Tuero, 2011)

<span id="page-27-2"></span>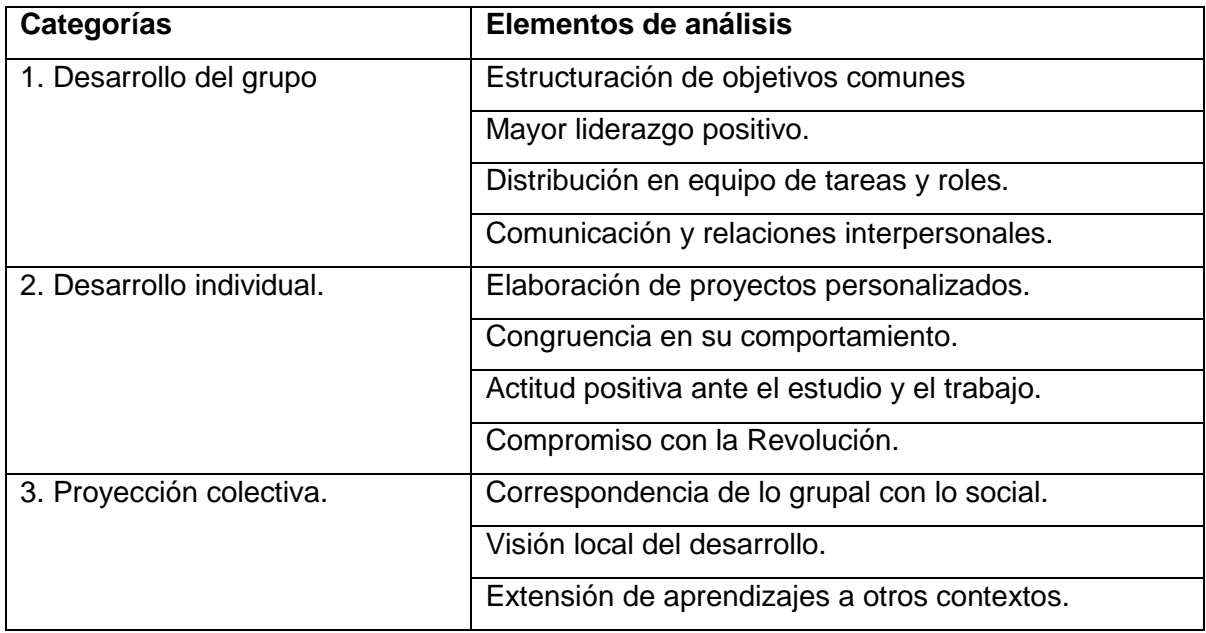

#### **Tabla 1: Indicadores para la caracterización educativa.**

## <span id="page-28-0"></span>**1.7.3. Técnicas.**

Dentro de las técnicas para la recopilación de la información se encuentran:

- Entrevista: La entrevista es un acto de comunicación oral que se establece entre dos o más personas (el entrevistador y el entrevistado o los entrevistados) con el fin de obtener una información o una opinión, o bien para conocer la personalidad de alguien.
- Cuestionario: El cuestionario es un género escrito que pretende acumular información por medio de una serie de preguntas sobre un tema determinado para, finalmente, dar puntuaciones globales sobre éste.
- Encuesta: La encuesta es un estudio en el cual el investigador obtiene los datos a partir de realizar un conjunto de preguntas normalizadas dirigidas a una muestra representativa o al conjunto total de la población estadística en estudio, formada a menudo por personas, empresas o entes institucionales, con el fin de conocer estados de opinión, características o hechos específicos.
- Rotter: El test de "frases incompletas" consiste en un número de frases que el examinado debe completar, que exploran áreas significativas de adaptación de un individuo a situaciones especiales, o con el fin de investigar algún conjunto específico de actitudes.
- La revisión de documentos oficiales como el expediente del estudiante, la estrategia de desarrollo local, los planes de formación, entre otros, que puedan incorporarse según el caso a estudiar.

## <span id="page-28-1"></span>**1.8. Metodología para Sistemas Expertos.**

Al igual que para desarrollar un sistema de información convencional existen varias metodologías para desarrollar un sistema experto. Como ya sabemos el área de sistemas expertos es relativamente joven por lo cual no se dispone de una única metodología sino que cada autor propone una de acuerdo a su forma de desarrollo. Sin embargo existen algunas que han tenido éxito más que otras lo cual ha llevado a su mayor difusión.

Para el desarrollo de un SE generalmente se siguen las siguientes etapas: (Castillo, Gutiérrez, & Hadi, 1999)

**1. Planteamiento del problema.** La primera etapa en cualquier proyecto es normalmente la definición del problema a resolver. Puesto que el objetivo principal de un sistema experto es responder a preguntas y resolver problemas, esta etapa es quizás la más importante en el desarrollo de un sistema experto. Si el sistema está mal definido, se espera que el sistema suministre respuestas erróneas.

**2. Encontrar expertos humanos que puedan resolver el problema**. En algunos casos, sin embargo, las bases de datos pueden jugar el papel del experto humano.

**3. Diseño de un sistema experto.** Esta etapa incluye el diseño de estructuras para almacenar el conocimiento, el motor de inferencia, el subsistema de explicación, la interfaz de usuario, etc.

**4. Elección de la herramienta de desarrollo, concha, o lenguaje de programación**. Debe decidirse si realizar un sistema experto a medida, o utilizar una concha, una herramienta, o un lenguaje de programación. Si existiera una concha satisfaciendo todos los requerimientos del diseño, esta debería ser la elección, no solo por razones de tipo financiero sino también por razones de fiabilidad. Las conchas y herramientas comerciales están sujetas a controles de calidad, a los que otros programas no lo están.

**5. Desarrollo y prueba de un prototipo.** Si el prototipo no pasa las pruebas requeridas, las etapas anteriores (con las modificaciones apropiadas) deben ser repetidas hasta que se obtenga un prototipo satisfactorio.

**6. Refinamiento y generalización**. En esta etapa se corrigen los fallos y se incluyen nuevas posibilidades no incorporadas en el diseño inicial.

**7. Mantenimiento y puesta al día.** En esta etapa el usuario plantea problemas o defectos del prototipo, corrige errores, actualiza el producto con nuevos avances, etc.

#### <span id="page-29-0"></span>**1.8.1. Metodología descrita por José Domingo Carrillo Verdun.**

Esta metodología es flexible de modo que siempre que el problema sea adecuado y esté perfectamente documentado, es posible saltar algún paso o etapa e incluso, aunque muy excepcionalmente, alguna fase. (Carrillo, 1987)

Las cuatro fases que se considerarán para la construcción de un Sistema Experto, son las siguientes:

**Fase 1:** Determinación de necesidades, valoración del Proyecto y capacidades a obtener. Esta fase tiene como etapas la selección de la aplicación sobre la que se va a desarrollar el SE dentro de un dominio dado, determinación de las necesidades que deben ser satisfechas con dicho sistema y evaluación de los recursos necesarios para su desarrollo y aceptación por la Dirección de la Empresa y usuarios del proyecto.

**Fase 2:** Diseño de la Ingeniería del Conocimiento y construcción del Prototipo. En esta fase las etapas son la adquisición del conocimiento por el Ingeniero del Conocimiento, representación del conocimiento, desarrollo, uso y mejora del prototipo.

**Fase 3:** Construcción de la versión en Producción del Sistema Experto. Las etapas son el desarrollo del diseño detallado para el SE final, implantación del núcleo, expansión de la base de conocimientos, adecuación de la interface de usuario, monitorización de las prestaciones y evaluación del rendimiento del sistema desarrollado y mantenimiento de la base de conocimiento.

**Fase 4:** Comprobación de las Capacidades del Sistema Experto e integración del mismo con los Sistemas existentes en Producción. En esta fase se hace la integración a la escala final, uso regular y evaluación del SE y mantenimiento y mejora del sistema.

#### <span id="page-30-0"></span>**1.8.2. Metodología descrita por Francklin Rivas Echeverría.**

En esta metodología para la construcción de SE se siguen una serie de etapas y fases que se describen a continuación: (Rivas Echeverría, 2005)

**Etapa 1:** Análisis y descripción del problema. Las fases en esta etapa son: descripción general del problema, análisis de factibilidad para el desarrollo del SE, análisis de datos y elección de la fuente de conocimiento.

**Etapa 2:** Especificación de requerimientos. Las fases en esta etapa son: estimación del perfil de los usuarios finales del SE, verificación de los requerimientos con el usuario, determinación de los requerimientos de información, funcionales y de entrada de datos y definición de los requerimientos de hardware y software para la implantación del SE.

**Etapa 3**: Análisis de costos, tiempo y recursos. Las fases en esta etapa son: elaboración del plan de actividades de desarrollo e implantación, estimación del tiempo y los recursos computacionales (hardware--software) requeridos para el desarrollo del SE y de los costos de desarrollo.

**Etapa 4:** Ingeniería del Conocimiento. Las fases en esta etapa son: adquisición y estructuración del conocimiento.

**Etapa 5:** Diseño preliminar del Sistema Experto. Las fase en esta etapa son: diseño preliminar de la arquitectura del SE, selección de la herramienta computacional de acuerdo a los requerimientos surgidos en la etapa anterior, diseño preliminar de procesos de adquisición y almacenamiento de datos y de los procesos de interconexión y verificación del diseño preliminar del SE.

**Etapa 6:** Desarrollo e Implantación del Sistema Experto. Las fases en esta etapa son: construcción y validación del prototipo, construcción de modelo operacional, prueba y depuración, mantenimiento y actualización.

## <span id="page-31-0"></span>**1.8.3. Metodología descrita por Mateo Lezcano Brito. Método clásico para el diseño de un Sistema Experto.**

Los métodos de construcción de sistemas expertos parten, en primer lugar, de la identificación de los elementos del dominio y los conceptos descriptivos de sus propiedades, definiendo además las relaciones que se establecen entre ellos, en base a las cuales se organiza el conocimiento y posteriormente se pasa a su formalización. (Lezcano, 1995)

El primer paso a seguir cuando se habla de la construcción de un sistema experto es el estudio del dominio, con vista a determinar si es realmente propicia la construcción del sistema experto o no. Después de hecho este análisis, si se determina que es posible la construcción del sistema experto, se pasa a las diferentes etapas que se mencionan a continuación.

**Etapa 1: Identificación:** En esta etapa se determina, básicamente, cuál es el problema que se quiere resolver y sus características, así como quienes van a participar en el levantamiento de la base de conocimiento y el papel de cada cual en ese proceso, entre otras cosas.

**Etapa 2: Establecer conceptos:** Se definen los conceptos para la representación del conocimiento. El experto y el ingeniero del conocimiento determinan los aspectos claves del problema, las relaciones entre ellos y sus características con el objetivo de llevar a cabo la descripción del proceso de solución del problema.

**Etapa 3: Formalización:** En esta etapa se formalizan los conceptos claves y subproblemas que estaban aislados durante la conceptualización. Se diseñan las estructuras para organizar el conocimiento.

Después de estas etapas se pasa a la implementación.

#### <span id="page-31-1"></span>**1.9. El Proceso Unificado de Desarrollo del Software.**

El Proceso Unificado es un proceso de desarrollo de software: "conjunto de actividades necesarias para transformar los requisitos del usuario en un sistema software". RUP es un marco genérico que puede especializarse para una variedad de tipos de sistemas, diferentes áreas de aplicación, tipos de organizaciones, niveles de aptitud y diferentes tamaños de proyectos. Está basado en componentes y puede estar dirigido por casos de uso, centrado en la arquitectura, y es iterativo e incremental.

El Proceso Unificado se repite a lo largo de una serie de ciclos que constituyen la vida de un sistema. Cada ciclo constituye una versión del sistema y constas de cuatro fases: inicio, elaboración, construcción, y transición. Cada fase se subdivide en iteraciones. En cada iteración se desarrolla en secuencia un conjunto de disciplinas o flujos de trabajos: modelado de negocio, requisitos, análisis y diseño, implementación, prueba, entre otros. (Torossi, 2003)

#### <span id="page-32-0"></span>**1.10. Tecnologías y herramientas.**

Una de las decisiones más importantes a la hora de desarrollar un sistema experto, es decidir si crear un sistema experto según las necesidades que se tiene, es decir a medida, o usar una concha, o utilizar una herramienta computacional o un lenguaje de programación. ( López, 2011)

#### **1.10.1.Prolog.**

<span id="page-32-1"></span>Prolog ("PROgramación en LOGica") es un lenguaje de programación que se centra alrededor de un conjunto pequeño de mecanismos, incluyendo reconocimiento de patrones, estructuras de datos basadas en árboles y bactraking (retroceso) automático. Este conjunto pequeño constituye una estructura de programación sorprendentemente poderosa y flexible. Prolog es ideal para resolver problemas que involucren objetos, en particular objetos estructurados, y relaciones entre ellos. (León Quintanar, 2007)

Prolog, y en general los lenguajes de programación lógica, tienen las siguientes ventajas frente a los lenguajes clásicos (procedimentales): (Llorens & Castel, 2001)

- Expresividad: un programa (base de conocimiento) escrito en Prolog puede ser leído e interpretado intuitivamente. Son, por tanto, más entendibles, manejables y fáciles de mantener.
- Ejecución y búsqueda incorporada en el lenguaje: dada una descripción Prolog válida de un problema, automáticamente se obtiene cualquier conclusión válida.
- Modularidad: cada predicado (procedimiento) puede ser ejecutado, validado y examinado independiente e individualmente. Prolog no tiene variables globales, ni

asignación. Cada relación está autocontenida, lo que permite una mayor modularidad, portabilidad y reusabilidad de relaciones entre programas.

- Polimorfismo: se trata de un lenguaje de programación sin tipos, lo que permite un alto nivel de abstracción e independencia de los datos (objetos).
- Manejo dinámico y automático de memoria.

Por tal razón son muchas las compañías de software que han creado sus propias versiones. La diferencia entre una versión y otra es mínima ya que la sintaxis y la semántica, generalmente, es la misma, la variación que más resalta es el cambio de plataforma para el cual fueron desarrollados.

Existen varias versiones de Prolog como , ESL Prolog-2, GNU Prolog, JIProlog, JProlog, Kernel Prolog, K-Prolog, LPA PROLOG Professional, MACPROLOG, Micro Prolog, NU-Prolog, Open Prolog, PROLOG1, PROLOG QUINTUS, Reform Prolog, Sicstus Prolog, Strawberry Prolog, Turbo Prolog, Visual Prolog, XSB, YAP, SWI-Prolog, Amzi! Prolog y otros. (Martín Roque, 2010)

## **1.10.2.Amzi! Prolog.**

<span id="page-33-0"></span>AMZI! Prolog es una de las implementaciones de Prolog más fácil y amigable que se acopla muy bien con Windows. Una de las facilidades que esta versión ofrece es que es ampliamente compatible con muchos lenguajes de programación, pues ofrece interfaces de comunicación con Java, Visual Basic, C++, MS Office, Delphi y otros. (Martín Roque, 2010)

#### **1.10.3.SWI Prolog.**

<span id="page-33-1"></span>SWI-Prolog es un compilador Prolog de Dominio Público. Ha sido diseñado e implementado por Jan Wielemaker, del departamento Social Science Informatics (SWI) de la Universidad de Amsterdam. La plataforma original sobre la que se desarrollo fue para Unix, aunque en la actualidad podemos encontrar versiones para Linux y para PC que se ejecutan bajo el entorno Windows (Windows 3.1., Windows 95 y Windows NT). Es potente y flexible, permite integración con C y se mantiene actualizado y se ejecuta sobre un entorno gráfico agradable para el usuario. (Llorens & Castel, 2001)

SWI-Prolog posee un rico conjunto de características, bibliotecas, herramientas (incluyendo un **IDE**) y una documentación extensiva. Ofrece algunas ventajas que son muy apreciados por los usuarios como un ambiente agradable, compilador rápido que incluso en aplicaciones muy grandes se pueden cargar en segundos en la mayoría de las máquinas, flexibilidad pues se puede integrar con otros sistemas, entre otras.

#### **1.10.4.UCShell (Shell de la Universidad Central).**

<span id="page-34-0"></span>UCShell es un ambiente de desarrollo integrado, que permite la creación de proyectos y bases de conocimiento. El sistema dispone de un ambiente desde el cual se pueden editar, compilar o ejecutar las bases de conocimiento. Las bases de conocimiento del sistema usan las "Reglas de Producción" como forma de representación del conocimiento. UCShell es una aplicación en Java, por ese motivo pueda ejecutarse en cualquier sistema operativo sobre el que exista la posibilidad de instalar la máquina virtual de Java. (Lezcano, Fundora, & Salazar, 2012)

Los objetos que manipula la máquina de inferencia UCShell se denominan **Atributos** y pueden verse como las variables en los lenguajes de programación. Los atributos pueden ser de tres tipos:

- 1. **Hechos**, cuando tienen un valor asociado.
- 2. **Deducibles**, cuando forman parte de la conclusión de una regla.
- <span id="page-34-1"></span>3. **Preguntables**, cuando tienen una pregunta asociada.

#### **1.10.5.Java.**

Java es un lenguaje orientado a objetos de propósito general que se puede utilizar para construir cualquier tipo de proyecto. Desciende de un lenguaje llamado Oak cuyo propósito era la creación de software para la televisión interactiva.

La principal característica de Java es la de ser un lenguaje compilado e interpretado. Todo programa en Java ha de compilarse y el código que se genera bytecodes es interpretado por una máquina virtual. De este modo se consigue la independencia de la máquina, el código compilado se ejecuta en máquinas virtuales que si son dependientes de la plataforma. En Java se han eliminado los punteros que son una fuente común de errores en programación., el acceso a las instancias de clase se hace a través de referencias. (Belmonte, 2005)

Para la escritura y compilación de programas, numerosas empresas fabrican sus propios entornos de edición, algunos incluyen el compilador y otras utilizan el JDK de Sun. Ejemplos de estos son: (Sánchez, 2004)

**Eclipse:** Es un entorno completo de código abierto que admite numerosas extensiones (incluido un módulo para J2EE) y posibilidades. Es uno de los más utilizados por su

compatibilidad con todo tipo de aplicaciones Java y sus interesantes opciones de ayuda al escribir código.

**Sun ONE Studio:** Entorno para la creación de aplicaciones Java creado por la propia empresa Sun a partir de NetBeans.. Está implicado con los servidores ONE de Java.

**Microsoft Visual J++ y Visual J#:** Ofrece un compilador. El más recomendable para los conocedores de los editores y compiladores de Microsoft (como Visual Basic por ejemplo) aunque el Java que edita está más orientado a las plataformas de servidor de Microsoft.

**JDeveloper. De Oracle:** Entorno completo para la construcción de aplicaciones Java y XML. Uno de los más potentes y completos (ideal para programadores de Oracle).

**NetBeans:** Entorno gratuito de código abierto para la generación de código en diversos lenguajes (especialmente pensado para Java). Contiene prácticamente todo lo que se suele pedir a un IDE (Entorno de desarrollo integrado), editor avanzado de código, depurador, diversos lenguajes, extensiones de todo tipo (CORBA, Servlets,...). Incluye además un servidor de aplicaciones Tomcat para probar aplicaciones de servidor.

En él podemos realizar todas las tareas asociadas a la programación como editar el código, compilarlo, ejecutarlo y depurarlo. Simplifica algunas de las tareas que, sobre todo en proyectos grandes son tediosas y nos ayuda en la navegación de las clases predefinidas en la plataforma Java. (Gimeno & González, 2011)

Para la realización de este proyecto se utilizó el IDE 7.3.1 de NetBeans.

#### <span id="page-35-0"></span>**1.11. Sistemas Gestores de Bases de Datos.**

Los gestores de bases de datos son programas permiten manejar la información de modo sencillo y prestan servicios para el desarrollo y el manejo de bases de datos. Un SGBD debe proporcionar a los usuarios la capacidad de almacenar datos en la base de datos, acceder a ellos y actualizarlos. Esta es su función fundamental. (Gónzalez & Martínez, 2008)

#### **1.11.1.SQL Server**

<span id="page-35-1"></span>Diseñada desde su inicio para trabajar en entornos Internet e Intranet, Microsoft SQL Server es capaz de integrar los nuevos desarrollos para estos entornos específicos con los desarrollos heredados de aplicaciones tradicionales. SQL soporta la configuración automática y la autooptimización, además tiene una administración multiservidor para un gran número de
servidores, pero es mayormente utilizada para trabajar en Plataformas de Windows. (Machado, 2011)

### **1.11.2.PosgreSQL.**

Es un Sistema de Gestión de Bases de Datos Objeto-Relacionales que ha sido desarrollado de varias formas desde 1977. El proyecto Postgre SQL sigue actualmente un activo proceso de desarrollo a nivel mundial gracias a un equipo de desarrolladores y contribuidores de código abierto. (Castro Espinosa, 2012)

Entre las facilidades que brinda PostgreSQL podemos mencionar: la restauración continúa de la base de datos, es decir, puedes volver a un punto concreto. Es de suponer que esto representa una carga más para el sistema, pero es una opción interesante. Por otro lado ofrece mejoras de rendimiento y decisiones sobre el sistema de ficheros donde quieres guardar cosas, cambio de tipos de campo con alter table, entre otras. (Johnson, 2007)

### **1.12. Conclusiones.**

En este capítulo se abordan aspectos esenciales de la Inteligencia Artificial y los Sistemas Expertos, se describen los aspectos importantes dentro de la caracterización educativa individual y las metodologías a seguir en la documentación de Sistemas Expertos. Se listan algunas de las tecnologías y herramientas para desarrollar este tipo de sistema, haciendo énfasis en el lenguaje de programación Prolog, y se toman las reglas de producción como forma de representar el conocimiento. SWI-Prolog para la confección de la base de conocimiento, NetBeans para la confección de la interfaz visual y PostgreSQL para la base de datos.

# **Capítulo 2: Análisis, diseño e implementación del Sistema Experto para caracterización educativa individual. (Caracteduc)**

Para el desarrollo de esta investigación la metodología que se utilizó fue la descrita por el Dr. Mateo Lezcano Brito en su libro Prolog y los Sistemas Expertos, la cual plantea que primeramente se identifican los elementos del dominio y los conceptos descriptivos de sus propiedades, se define las relaciones que se establecen entre ellos, en base a las cuales se organiza el conocimiento y posteriormente se pasa a su formalización e implementación.

De forma complementaria se utilizó el Lenguaje Unificado de Modelo con el objetivo de establecer los casos de uso del sistema y para el diseño de la base de datos para una mayor comprensión del sistema por parte de los usuarios.

El estudio del dominio con vista a determinar si es realmente propicia la construcción del SE o no, dio como resultado que si es posible. Seguidamente se describen las etapas para el diseño de Caracteduc.

## **2.1. Identificación.**

La fase de identificación es más bien un período de familiarización, donde tiene lugar la relación inicial entre los experto y el ingeniero del conocimiento. Es un encuentro donde los experto hacen que el ingeniero de conocimiento se lleve una idea general del dominio que se quiere modelar, haciendo una caracterización informal del problema y mostrando algunas descripciones de problemas típicos y los posibles pasos para su solución. (Martín Roque, 2010)

En la etapa de identificación se determinó el problema a resolver, el cual se basa en cómo contribuir a la caracterización educativa individual de los estudiantes universitarios, mediante un Sistema Experto.

Los participantes en el levantamiento de la base de conocimiento fueron:

- Ing. Marysleivy Martín Roque: aportó ideas para la confección del sistema de reglas.
- Dr. Yariel Martínez Tuero: participó como experto principal del proyecto educativo, brindando todo su conocimiento y asesorando en este sentido.
- Grupo de investigadores del centro de estudios participando como expertos.
- Estudiantes de la carrera de Ingeniería Informática a los cuales se les fue aplicada una encuesta inicial para conocer las diferentes respuestas dadas por estos y así conformar la base de conocimientos.

De forma conjunta, se determinaron los elementos del dominio con sus conceptos descriptivos, los que se relacionan seguidamente:

- **Elemento del dominio**: Desarrollo del grupo.
	- Conceptos Descriptivos:
		- **Estructuración de objetivos comunes.**
		- **Mayor liderazgo positivo.**
		- **-** Distribución en equipo de tareas y roles.
		- **Comunicación y relaciones interpersonales.**
- **Elemento del dominio**: Desarrollo individual.  $\Box$ 
	- Conceptos Descriptivos:
		- Elaboración de proyectos personalizados.
		- Congruencia en su comportamiento.
		- Actitud positiva ante el estudio y el trabajo.
		- Compromiso con la Revolución.
- **Elemento del dominio**: Proyección colectiva.
	- Conceptos Descriptivos:
		- **Correspondencia de lo grupal con lo social.**
		- Visión local del desarrollo.

**Extensión de aprendizajes a otros contextos.** 

El objetivo relevante de la investigación es suministrar una herramienta para la caracterización educativa individual de los estudiantes universitarios.

Los recursos con que se cuenta para la obtención de información son los siguientes:

- Expertos del proyecto educativo en el Centro de Estudios de Sancti Spíritus.
- $\triangleright$  Libros:
- Prolog y los Sistemas Expertos por el Dr. Mateo Lezcano Brito de la Universidad Central "Martha Abreu" de las Villas, 1995.
- Sistemas basados en conocimiento por el Dr. Daniel Gálvez de la Universidad Central "Martha Abreu" de Las Villas, 1998.
- El proyecto educativo de la brigada de 2do año de contabilidad y finanzas en el instituto superior minero metalúrgico. Algunas indicaciones para su perfeccionamiento por G. Aguilera Saborit; I. Salgado Rodríguez; A. Fiol Cuenca y M. Olivero Herrera, 2008. Revista Pedagogía Universitaria Vol. XIII No. 2
- Actualización del enfoque integral para la labor educativa y político ideológica en la universidad por R. Alarcón Ortiz, 1999.
- Psicodiagnóstico. Selección de lecturas por A. Alonso 2003.
- Orientación Educativa. Teoría, evaluación e intervención por J. Alonso Tapia, 1995.
- Algunas cuestiones teóricas y metodológicas sobre el estudio de la personalidad por colectivo de autores, 1982. Centro de Investigaciones Psicológicas y Sociológicas, CIPS. La Habana: Editorial Pueblo y Educación.
- $\triangleright$  Tesis:
- Sistema Experto para la clasificación temprana de Dengue Severo en el Instituto Pedro Kourí (IPK) de la Cuidad de la Habana.
- Sistema Experto para contribuir a desarrollar habilidades para Aprender a Aprender (SEPAA).
- Sistema Experto para contribuir a un mejor aprendizaje de la Ortografía (SEPAO).
- Aplicación Web para la Gestión de la Información del Proyecto Integral del Trabajo Educativo en la carrera de Ingeniería Informática de la Universidad de Sancti Spíritus "José Martí Pérez"
- Modelo educativo para estimular el desarrollo del proyecto de grupo en los estudiantes universitarios.

El alcance que va a tener en un inicio el problema y las diferentes submetas trazadas son: **Alcance:** 

- La caracterización educativa individual de los estudiantes universitarios.

### **Submetas trazadas:**

- Estudiar toda la bibliografía disponible.
- Confeccionar la base de conocimiento.
- Confeccionar la interfaz visual.

Se utilizó SWI-Prolog para la confección de la Base de Conocimiento y NetBeans 7.3.1 para el desarrollo de la interfaz visual, por ser un entorno de desarrollo de aplicaciones rápido, seguro, portable, simple y robusto, además de poseer facilidades para interactuar con SWI Prolog a través de la librería jpl.

## **2.2. Establecer conceptos.**

En este período se definieron los conceptos para la representación del conocimiento, se determinaron los aspectos claves del problema, las relaciones entre ellos y sus características con el objetivo de llevar a cabo la descripción del proceso de solución del problema.

Se establecen una serie de elementos esenciales, tales como:

- Los tipos de datos disponibles son exactos e incompletos (hasta el momento).
- No se trabaja con factor de certidumbre.
- Los datos de salida constituyen caracterizaciones educativas individuales.

El conocimiento se organizó atendiendo a los diferentes elementos de dominio planteados con anterioridad y los conceptos descriptivos de estos. El proceso de razonamiento se realiza, por ejemplo, si un estudiante decide responder la encuesta, el sistema muestra un bloque de

preguntas con sus posibles respuestas entre las cuales debe seleccionar la que desee, el sistema evalúa las respuestas y emite una caracterización para el estudiante. Cada una de estas preguntas están elaboradas en base a los conceptos descriptivos, ejemplo, la pregunta 1: En la universidad sus aspiraciones se centran en: Intercambiar experiencias en un contexto grupal que le permita su desarrollo individual y el del colectivo, desarrollar una amplia competencia profesional que lo diferencia y garantiza su eficiencia con respecto al resto de sus compañeros o contribuir con su actuación al crecimiento de sus compañeros subordinando sus intereses a los del colectivo, está basada en el concepto descriptivo estructuración de objetivos comunes dentro del elemento del dominio desarrollo del grupo.

## **2.3. Formalización.**

En esta etapa se formalizan los conceptos claves y subproblemas que estaban aislados durante la conceptualización. Se diseñan las estructuras para organizar el conocimiento. Después de la realización de un análisis intensivo, se determinó usar las reglas de producción en lenguaje Prolog, por adaptase mejor a las condiciones del problema.

# **2.3.1. Clasificación del conocimiento.**

La organización del conocimiento quedó dividida en dos módulos donde cada uno, dispone de un predicado principal que será el responsable de invocar al conocimiento almacenado.

**Módulo 1: Nombre:** Encuesta. **Predicado principal**: pregunta.

**Módulo 2: Nombre**: Temas relacionados. **Predicado principal**: consulta.

## **2.4. Implementación.**

En esta fase se combinó y organizó el conocimiento formalizado para hacerlo compatible con las características del flujo de información del problema y se llevó a cabo la formalización de las reglas que abarcan todo el conocimiento, obteniéndose un primer prototipo, que muestra sobre un esquema elemental la forma en que opera el sistema.

La realización de pruebas al primer prototipo y el análisis de las críticas que se hicieron a su funcionamiento sirvieron como punto de partida para la formalización de una versión más avanzada de la base de conocimiento.

## **2.4.1. Formalización de las reglas.**

En el módulo Encuesta algunas reglas que abarcan el conocimiento quedaron formalizadas de la siguiente manera:

regla:-pregunta3=a,

pregunta3=b,

respuesta1.

regla:-pregunta3=a,

pregunta3=b,

pregunta3=c,

respuesta29.

regla:-pregunta3=a,

pregunta3=b,

pregunta3=c,

pregunta3=d,

respuesta85.

respuesta1('Piensa que los valores que más lo caracterizan son la honestidad y el patriotismo').

respuesta29('Piensa que los valores que más lo caracterizan son la honestidad, el patriotismo y la responsabilidad').

respuesta85('Piensa que los valores que más lo caracterizan son la honestidad, el patriotismo, la responsabilidad y la laboriosidad').

Las reglas anteriormente descritas fueron implementadas en SWI-Prolog, en una versión inicial, luego, con la intención de lograr una interfaz visual amigable mediante la interacción con NetBeans, las reglas fueron descritas de manera diferente.

La base de conocimiento quedó dividida en dos módulos. El módulo Encuesta quedó dividido en tres bloques, un bloque de preguntas, un bloque de posibles respuestas y un bloque de reglas.

**/\*Bloque de Preguntas\*/** En este bloque se encuentran las preguntas de la encuesta en forma de hecho.

pregunta1('En la universidad sus aspiraciones se centran en:').

pregunta2('El trabajo que usted considera debe realizarse en el plano educativo se caracteriza por:').

pregunta3('De los siguientes valores cuáles considera usted que lo caracterizan:').

pregunta4('Las relaciones que desea tener con su grupo en la universidad se caracterizan por:').

pregunta5('Sobre el trabajo de los docentes en su grupo opina que debe estar caracterizado por:').

pregunta6('En su tiempo libre, ¿cuáles son las principales actividades que prefiere realizar?').

pregunta7('Su comunicación en el grupo contribuye a que este se convierta en:').

pregunta8('Los aprendizajes que recibe en la universidad los utiliza para:').

**/\*Bloque de respuestas\*/** En este bloque están las respuestas, en forma de hecho, que el usuario puede seleccionar para cada pregunta.

respuesta1('Intercambiar experiencias en un contexto grupal que le permita su desarrollo individual y el del colectivo.').

respuesta1('Desarrollar una amplia competencia profesional que lo diferencia y garantiza su eficiencia con respecto al resto de sus compañeros.').

respuesta1('Contribuir con su actuación al crecimiento de sus compañeros subordinando sus intereses a los del colectivo.').

respuesta2('Un trabajo organizado e integrado entre docentes y estudiantes que permiten una formación integral y el protagonismo estudiantil.').

respuesta2('Una planificación con roles diferentes entre docentes que instruyen y estudiantes que aprenden.').

respuesta2('Un trabajo libre y espontáneo que no facilite el intercambio entre docentes y estudiantes.').

respuesta3('Honestidad').

respuesta3('Patriotismo').

respuesta3('Responsabilidad').

respuesta3('Laboriosidad').

respuesta3('Humanismo').

respuesta3('Honradez').

respuesta3('Justicia').

respuesta3('Solidaridad').

**/\*Bloque de reglas\*/** En este bloque están las reglas en forma de hecho donde el functor específica a que pregunta corresponde y los argumentos describen las respuestas del usuario y la explicación que ofrece el sistema para llegar a la caracterización.

regla1(a,'El estudiante en la universidad desea intercambiar experiencias en un contexto grupal que le permita su desarrollo individual y el del colectivo.').

regla1(b,'El estudiante en la universidad desea desarrollar una amplia competencia profesional que lo diferencia y garantiza su eficiencia con respecto al resto de sus compañeros.').

regla1(c,'El estudiante en la universidad desea contribuir con su actuación al crecimiento de sus compañeros subordinando sus intereses a los del colectivo.').

regla2(a,'Considera que el trabajo que debe realizarse en el plano educativo debe ser un trabajo organizado e integrado entre docentes y estudiantes que permiten una formación integral y el protagonismo estudiantil.').

regla2(b,'Considera que el trabajo que debe realizarse en el plano educativo debe ser una planificación con roles diferentes entre docentes que instruyen y estudiantes que aprenden.').

regla2(c,'Considera que el trabajo que debe realizarse en el plano educativo debe ser un trabajo libre y espontáneo que no facilite el intercambio entre docentes y estudiantes.').

regla3(a,'Piensa que el valor que más lo caracteriza es la honestidad.').

regla3(a,b,'Piensa que los valores que más lo caracterizan son la honestidad y el patriotismo.').

regla3(a,b,c,'Piensa que los valores que más lo caracterizan son la honestidad, el patriotismo y la responsabilidad.').

regla3(a,b,c,d,'Piensa que los valores que más lo caracterizan son la honestidad, el patriotismo, la responsabilidad y la laboriosidad.').

regla3(a,b,c,d,e,'Piensa que los valores que más lo caracterizan son la honestidad, el patriotismo, la responsabilidad, la laboriosidad y el humanismo.').

regla3(a,b,c,d,e,f,'Piensa que los valores que más lo caracterizan son la honestidad, el patriotismo, la responsabilidad, la laboriosidad, el humanismo y la honradez.').

regla3(a,b,c,d,e,f,g,'Piensa que los valores que más lo caracterizan son la honestidad, el patriotismo, la responsabilidad, la laboriosidad, el humanismo, la honradez y la justicia.').

En el módulo Temas relacionados la base de conocimiento solo posee un bloque de explicación compuesto por hechos quedando de la siguiente manera:

pite('El Proyecto Integral de Trabajo Educativo (PITE) es herramienta pedagógica que guía la toma de decisiones colectivas en una etapa determinada, año o carrera y establece, tomando como referencia el plan de estudio, los programas directores, el modelo del profesional, la estrategia de desarrollo local y las indicaciones de las organizaciones sociales y políticas, las metas, acciones y principios que fundamentan la formación integral del profesional y su proyecto colectivo en las esferas curricular, extracurricular y político e ideológica, de una manera coherente a las exigencias sociales actuales y futuras y en consonancia con la situación social del desarrollo del grupo y sus miembros').

caracterizacion('La caracterización educativa individual se encuentra dentro de una de las etapas del diagnóstico integral que se realiza para la confección del proyecto educativo. Para esta se siguen una serie de pasos necesarios para llegar a una buena caracterización: 1-Se establecen los objetivos que es persiguen, se determinan los indicadores. 2-Se escoge la técnica a procesar, se determina el sistema de procesamiento. 3-Se procesa la información recogida. 4-Se da una respuesta de la caracterización.').

objetivo('El principal objetivo de la caracterización educativa individual es la formación integral de los universitarios que apunte a elementos curriculares y tecnológicos, pero también a sólidos valores éticos y morales.').

## **2.4.2. Diseño de los módulos del sistema.**

Cada módulo posee una base de conocimiento, un motor de inferencia y una interfaz de usuario. En el módulo Encuesta la base de conocimiento está dividida en tres partes, un bloque de preguntas, un bloque de respuesta y un bloque de reglas y el módulo Temas relacionados solo cuenta con un bloque.

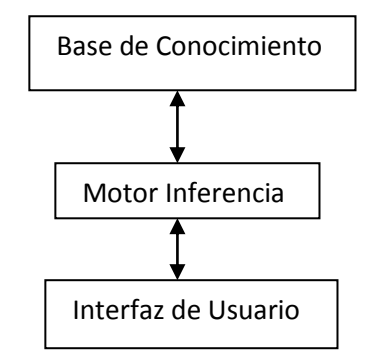

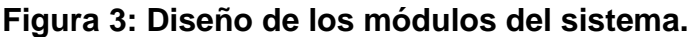

## **2.4.3. Diagrama de caso de uso del sistema.**

El modelo de casos de uso permitió al desarrollador del sistema y a los clientes que llegaran a un acuerdo sobre las condiciones y posibilidades que debe tener el sistema.

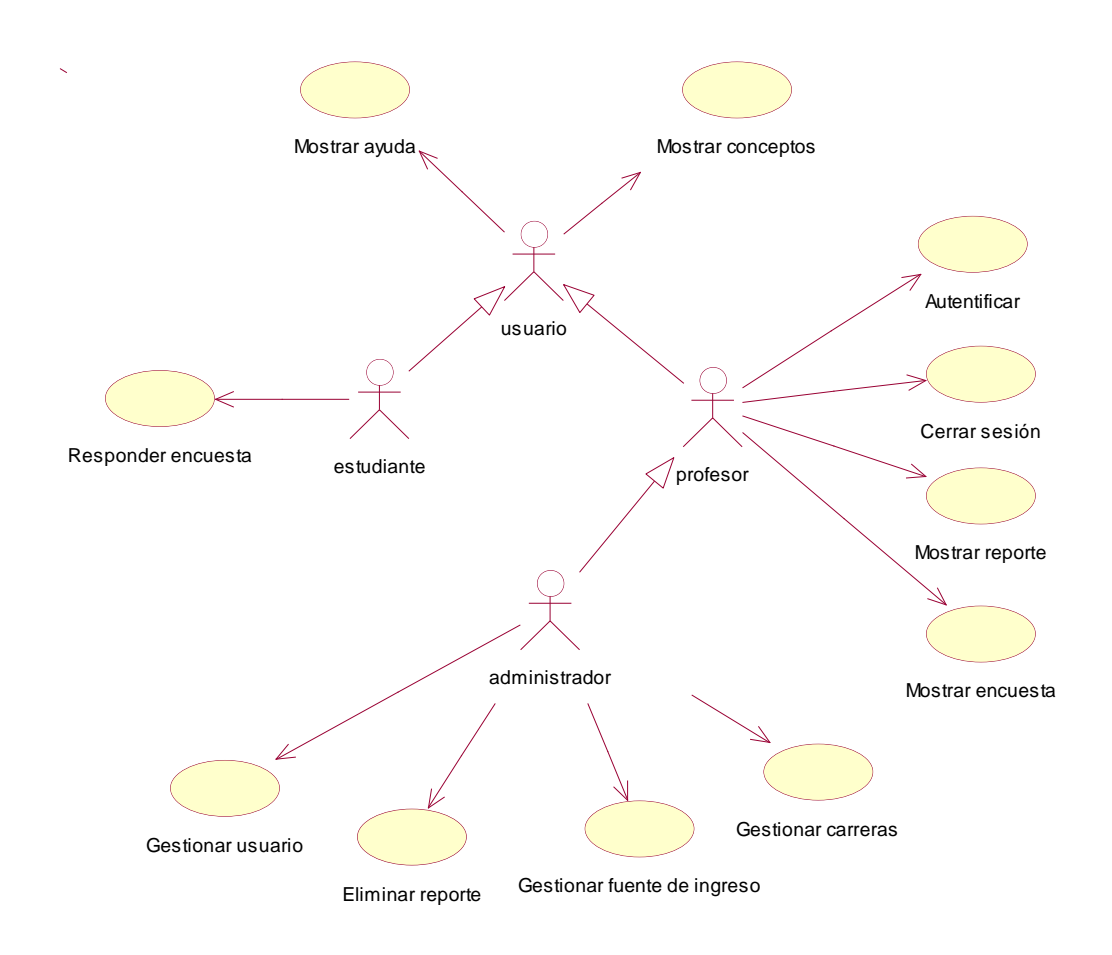

# **Figura 4: Diagrama de caso de uso del sistema.**

## **2.4.4. Descripción de los casos de usos del sistema.**

# **Tabla 2: Descripción del caso de uso del sistema Autentificar.**

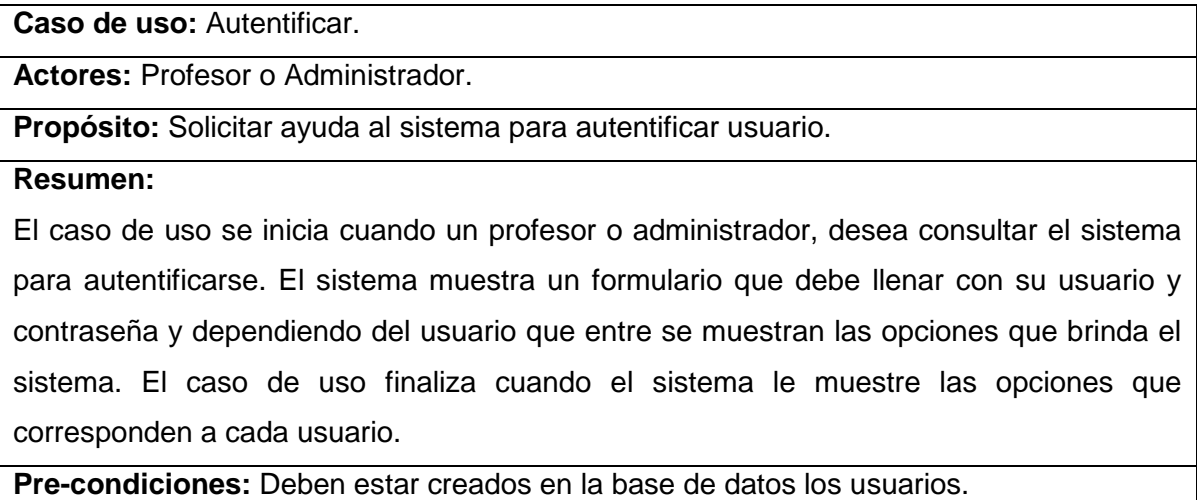

**Pos-condiciones:** Que el sistema autentifique los usuarios.

**Prototipo:** Ver anexo 2.

### **Tabla 3: Descripción del caso de uso del sistema Cerrar Sesión.**

**Caso de uso:** Cerrar Sesión.

**Actores:** Profesor o Administrador.

**Propósito:** Solicitar ayuda al sistema para cerrar una sesión.

**Resumen:** 

El caso de uso se inicia cuando un profesor o administrador, desea consultar el sistema para cerrar una sesión iniciada. El caso de uso finaliza cuando el sistema finaliza la sesión.

**Pre-condiciones:** Debe estar iniciada una sesión.

**Pos-condiciones:** Que el sistema cierre la sesión.

**Prototipo:** Ver anexo 3.

### **Tabla 4: Descripción del caso de uso del sistema Mostrar ayuda.**

**Caso de uso:** Mostrar ayuda.

**Actores:** Usuario.

**Propósito:** Solicitar al sistema la ayuda para saber cómo trabajar.

**Resumen:** 

El caso de uso se inicia cuando uno de los usuarios, desea consultar la ayuda del sistema para obtener ayuda acerca de las opciones a la que tiene acceso cada uno. El caso de uso finaliza cuando el sistema le muestra la ayuda que solicita el usuario.

**Pre-condiciones:** La ayuda debe estar creada en el sistema.

**Pos-condiciones:** Que el sistema muestre la ayuda.

**Prototipo:** Ver anexo 4.

#### **Tabla 5: Descripción del caso de uso del sistema Mostrar conceptos.**

**Caso de uso:** Mostrar conceptos.

**Actores:** Usuario.

**Propósito:** Solicitar ayuda al sistema para conocer los conceptos relacionados con la

caracterización educativa individual.

#### **Resumen:**

El caso de uso se inicia cuando uno de los usuarios, desea consultar el sistema para conocer los conceptos relacionados con la caracterización. El sistema muestra una serie de temas para que el usuario seleccione el que desee y le brinda la información necesaria sobre este. El caso de uso finaliza cuando el sistema le muestra la información sobre el concepto que selecciona el usuario.

**Pre-condiciones:** Debe existir en la base de conocimiento el conocimiento sobre los conceptos.

**Pos-condiciones:** Que el sistema muestre los conceptos.

**Prototipo:** Ver anexo 5.

#### **Tabla 6: Descripción del caso de uso del sistema Responder encuesta.**

**Caso de uso:** Responder encuesta.

**Actores:** Estudiante.

**Propósito:** Solicitar ayuda al sistema para responder la encuesta.

#### **Resumen:**

El caso de uso se inicia cuando un estudiante, desea consultar el sistema para responder la encuesta. El sistema muestra un formulario que el estudiante debe llenar con sus datos personales y luego muestra una serie de preguntas con sus posibles respuestas y tomando en consideración las que seleccione, se emite una caracterización. El caso de uso finaliza cuando el sistema llega a una caracterización.

**Pre-condiciones:** Debe existir en la base de conocimiento las preguntas, reglas y explicaciones de la encuesta.

**Pos-condiciones:** Que el sistema muestre la encuesta.

**Prototipo:** Ver anexo 6.

#### **Tabla 7: Descripción del caso de uso del sistema Mostrar reportes.**

**Caso de uso:** Mostrar reportes.

**Actores:** Profesor o Administrador.

**Propósito:** Solicitar ayuda al sistema para ver los reportes de las caracterizaciones de los estudiantes.

## **Resumen:**

El caso de uso se inicia cuando un profesor o administrador, desea consultar el sistema para ver los reportes de las caracterizaciones. Si es un profesor se muestran los estudiantes que le corresponden, si es administrador se muestran todos los estudiantes, seleccionan el que deseen y se muestra la información personal y la caracterización del estudiante. El caso de uso finaliza cuando el sistema muestra la información sobre el estudiante.

**Pre-condiciones:** El estudiante tiene que haber respondido la encuesta.

**Pos-condiciones:** Que el sistema muestre el reporte.

**Prototipo:** Ver anexo 7.

## **Tabla 8: Descripción del caso de uso del sistema Mostrar encuesta.**

**Caso de uso:** Mostrar encuesta.

**Actores:** Profesor o Administrador.

**Propósito:** Solicitar ayuda al sistema para ver el contenido de la encuesta .

**Resumen:** 

El caso de uso se inicia cuando un profesor o administrador, desea consultar el sistema para conocer las preguntas y posibles respuestas que tiene la encuesta. El caso de uso finaliza cuando el sistema muestra la encuesta.

**Pre-condiciones:** Debe estar creada la encuesta.

**Pos-condiciones:** Que el sistema muestre el contenido de la encuesta.

**Prototipo:** Ver anexo 8.

## **Tabla 9: Descripción del caso de uso del sistema Gestionar usuario.**

**Caso de uso:** Gestionar usuario.

**Actores:** Administrador.

**Propósito:** Solicitar ayuda al sistema para insertar, modificar o eliminar usuarios.

#### **Resumen:**

El caso de uso se inicia cuando un administrador, desea consultar el sistema para insertar, modificar o eliminar un usuario. El sistema muestra un formulario con el nombre de usuario y la contraseña. El caso de uso finaliza cuando el sistema inserta, modifica o elimina un usuario.

**Pre-condiciones:**

**Pos-condiciones:** Que el sistema inserte, modifique o elimine usuarios.

**Prototipo:** Ver anexo 9.

### **Tabla 10: Descripción del caso de uso del sistema Eliminar reporte.**

**Caso de uso:** Eliminar reporte.

**Actores:** Administrador.

**Propósito:** Solicitar ayuda al sistema para eliminar un reporte.

### **Resumen:**

El caso de uso se inicia cuando un administrador, desea consultar el sistema para eliminar uno de los reportes. El administrador debe seleccionar el estudiante del que desea eliminar el reporte. El caso de uso finaliza cuando el sistema elimina el reporte.

**Pre-condiciones:** Que el estudiante esté caracterizado.

**Pos-condiciones:** Que el sistema elimine el reporte del estudiante.

**Prototipo:** Ver anexo 10.

#### **Tabla 11: Descripción del caso de uso Gestionar carreras.**

**Caso de uso:** Gestionar carreras.

**Actores:** Administrador.

**Propósito:** Solicitar ayuda al sistema para insertar o eliminar carreras.

**Resumen:** 

El caso de uso se inicia cuando un administrador, desea consultar el sistema para insertar o eliminar una carrera. El sistema muestra un formulario con el nombre de la carrera que desea insertar o la lista de carrera para eliminar. El caso de uso finaliza cuando el sistema inserta, elimina una carrera.

**Pre-condiciones:**

**Pos-condiciones:** Que el sistema inserte o elimine carreras.

**Prototipo:** Ver anexo 11.

#### **Tabla 12: Descripción del caso de uso Gestionar fuente de ingreso.**

**Caso de uso:** Gestionar fuente de ingreso.

**Actores:** Administrador.

**Propósito:** Solicitar ayuda al sistema para insertar o eliminar fuente de ingreso.

#### **Resumen:**

El caso de uso se inicia cuando un administrador, desea consultar el sistema para insertar o eliminar una fuente de ingreso. El sistema muestra un formulario con el nombre de la fuente de ingreso que desea insertar o la lista de fuentes de ingreso para eliminar. El caso de uso finaliza cuando el sistema inserta, elimina una fuente de ingreso.

#### **Pre-condiciones:**

**Pos-condiciones:** Que el sistema inserte o elimine fuente de ingreso.

**Prototipo:** Ver anexo 12.

### **2.5. Diseño de la Base de Datos.**

### **2.5.1. Diagrama de clases persistentes.**

En el diagrama de clases persistentes aparecen las clases que persisten, las cuales poseen la capacidad de mantener su valor en el espacio y en el tiempo. Está compuesto por clases, asociaciones y atributos; interfaces, con sus operaciones y constantes; métodos; información sobre los tipos de atributos, entre otros.

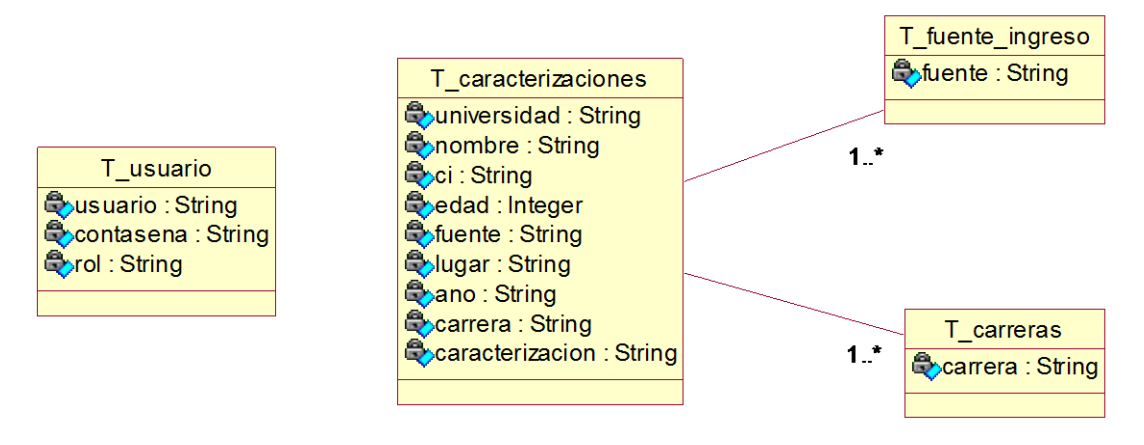

**Figura 5: Diagrama de clases persistentes.**

## **2.5.2. Modelo de datos.**

El modelo físico de datos, representa la estructura o descripción física de las tablas de la base de datos, obtenido a partir del modelo lógico de datos.

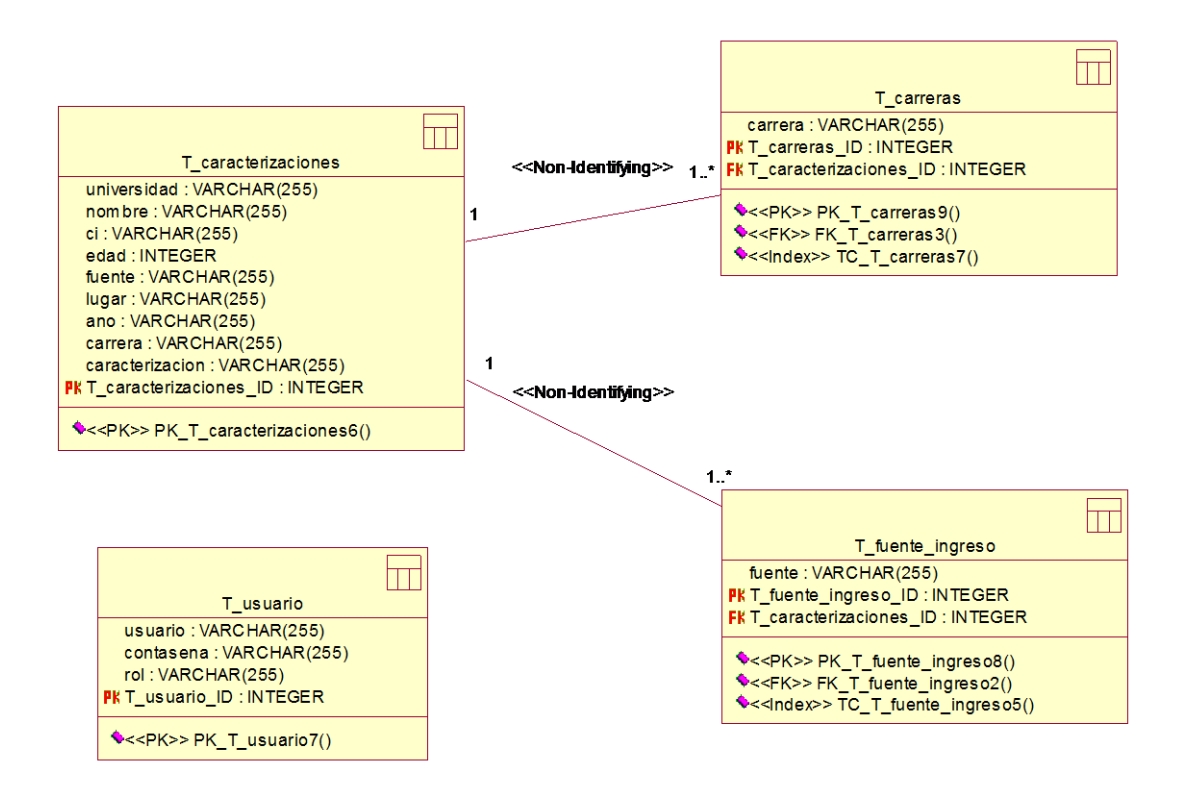

## **Figura 6: Modelo de datos.**

#### **2.6. Conclusiones.**

En este capítulo se identificaron los elementos del dominio y los conceptos descriptivos de sus propiedades; y las relaciones entre ellos. Se formalizaron e implementaron las reglas y se definieron y describieron los casos de usos del sistema. Además se realizó el diseño de la base de datos.

### **Capítulo 3: Descripción del Caracteduc.**

### **3.1. Implementación de la interfaz de usuario.**

Las interfaces gráficas de usuario (GUI) ofrecen al usuario ventanas, cuadros de diálogo, barras de herramientas, botones, listas desplegables y muchos otros elementos. Las aplicaciones son conducidas por eventos y se desarrollan haciendo uso de las clases que para ello nos ofrece la API de Java. La interfaz de usuario es la parte del programa que permite al usuario interaccionar con él. La API de Java proporciona una biblioteca de clases para el desarrollo de Interfaces gráficas de usuario.

Para desarrollar la interface visual se utilizó NetBeans 7.3.1 por ser un entorno de desarrollo rápido de aplicaciones y poseer facilidades para interactuar con SWI-Prolog. En SWI- Prolog se genera un fichero .pl, el cual se utiliza para consultar la base de conocimiento.

SWI-Prolog posee una interfaz simple para generar aplicaciones de consola, pero esto no es suficiente cuando necesitamos utilizar el lenguaje Prolog para aplicaciones profesionales que requieren una interfaz más amigable y accesible para todo tipo de usuarios. Para solucionar este problema algunos superlenguajes como Java incluyen bibliotecas que permiten realizar la interfaz de Prolog.

El uso de SWI-Prolog con Java se facilita por una componente (la clase Query) que implementa las llamadas a la biblioteca, así como el acceso a otros tipos de datos necesarios. La biblioteca **jpl.jar** disponible en SWI-Prolog brinda una gran variedad de procedimientos y funciones para manipulación de datos, predicados y términos de Prolog.

#### **Diseño de la interfaz gráfica.**

Para lograr una mayor eficiencia en el proceso de trabajo, y sobre todo para lograr una coherencia formal entre todos los módulos del sistema, se han pautado una serie de elementos comunes que facilitan su uso y reconocimiento.

Se diseñó una pantalla inicial global del Sistema Experto, desde la cual se accederá a los diferentes módulos del este.

El diseño está determinado fundamentalmente por el principio de la usabilidad, donde este tiene como principal propósito facilitar su uso y comprensión manteniendo pautas estéticas y agradables.

El logo siempre estará ubicado la parte superior de cada módulo. La tipografía será siempre Arial, por su amplia legibilidad y por las facilidades conocidas que brinda para la lectura digital.

El diseño de la interfaz es muy simple de comprender por el usuario.

### **3.1.1. Radio Buttons**

Los radio button generalmente se utilizan con Button Group que brinda la posibilidad de seleccionar uno o el otro (solo una opción), aunque hay ocasiones en que se necesitó seleccionar más de una opción.

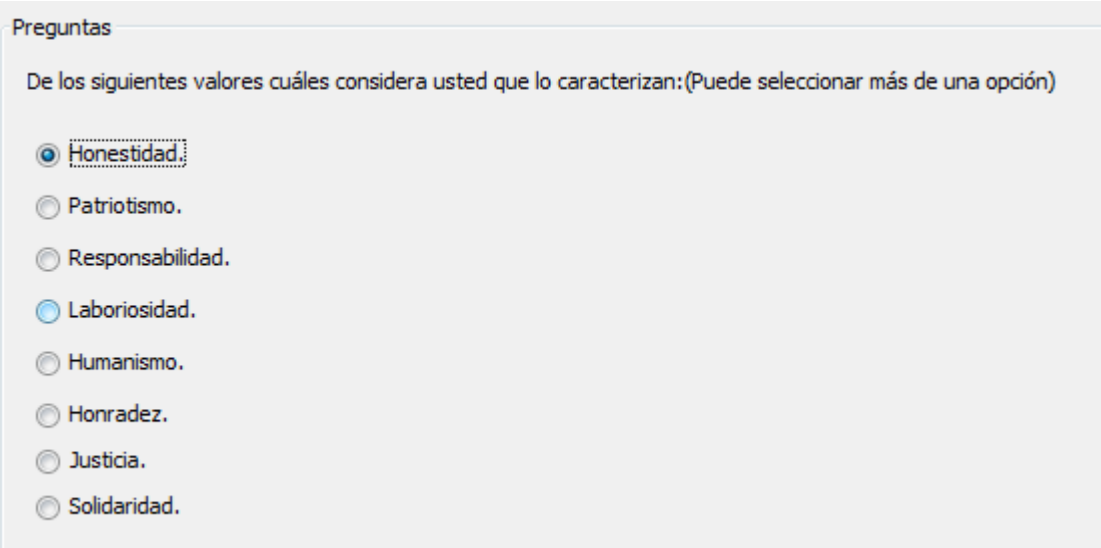

## **Figura 7: Uso de RadioButtons en Caracteduc.**

#### **3.1.2. JComboBox.**

Se utilizan ComboBox no editable que desactiva el tecleo y permite al usuario seleccionar un valor desde una lista, para evitar errores introducidos por el usuario.

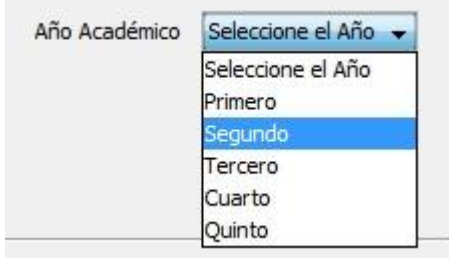

**Figura 8: Uso de JComboBox en Caracteduc.**

# **3.1.3. JList.**

Los JList se utilizan para mostrar textos extraídos de la base de conocimiento.

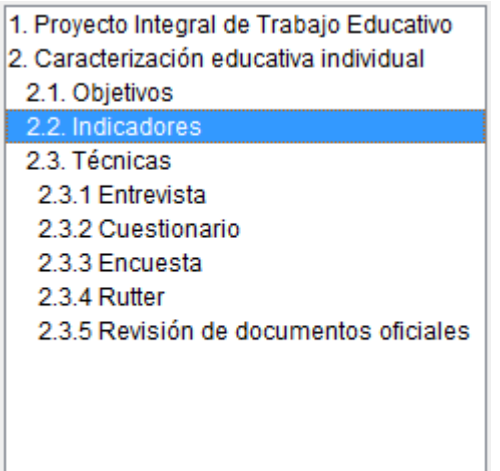

# **Figura 9: Uso de JList en Caracteduc.**

# **3.1.4. JTextArea.**

Los JTextArea son utilizados para mostrar extensos textos extraídos de la base de conocimiento. Aunque un área de texto puede mostrar texto en cualquier fuente, todo el texto está en la misma fuente, se escogió Arial de tamaño 12.

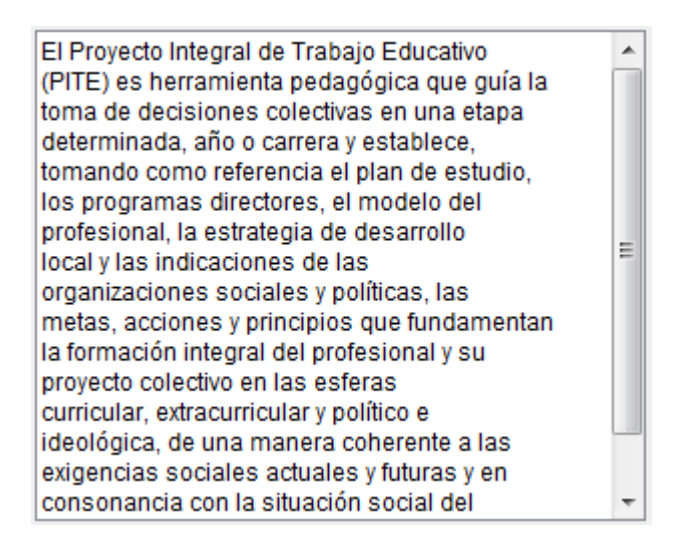

# **Figura 10: Uso de JTextArea en Caracteduc.**

# **3.1.5. El uso de botones e iconos.**

Algunos componentes Swing, como JLabel y JButton, pueden ser decorados con un icono, una imagen de tamaño fijo.

Un objeto ImageIcon puede cargar una imagen desde un nombre de fichero, una URL u otra fuente. Todas las imágenes que fueron utilizadas se cargaron mediante una URL, resulta muy cómoda y eficiente esta alternativa.

Este es un ejemplo de los botones que utiliza Caracteduc:

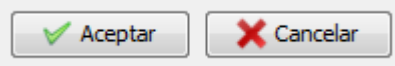

#### **Figura 11: Uso de JButtons en Caracteduc.**

#### **3.1.6. Otros componentes.**

El **JPanel** es un panel contenedor intermedio. Fueron utilizados para simplificar el posicionamiento de elementos y el logo, los **jLabel** fueron utilizados para agregar palabras u oraciones fijas que indican al usuario lo que debe hacer y los **jTextField** fueron utilizados para que el estudiante introduzca sus datos personales al responder la encuesta y para que el administrador gestionara los usuarios.

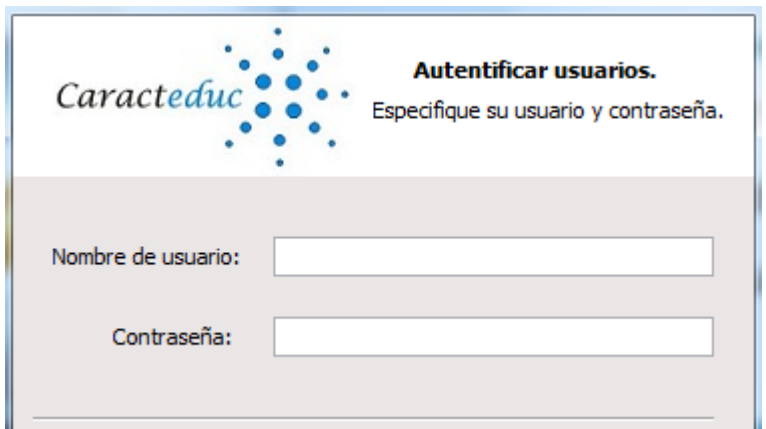

#### **Figura 12: Uso de JPanel, JLabel y JTextField en Caracteduc.**

#### **3.1.7. Barra de menú para un JFrame.**

La barra de menú tiene, para cada opción que ofrece, un menú desplegable apropiado. Cuando el menú se activa, utiliza su menú desplegable para mostrar sus ítems de menú.

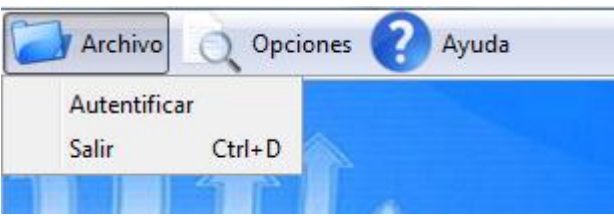

## **Figura 13: Uso de la barra de menú.**

## **3.1.8. Evento actions.**

El Evento action es el más utilizado en el SE. Los más sencillos y comunes manejadores de eventos. Se implementa un oyente de action para responder a una indicación del usuario de que alguna acción dependiente de la implementación debería ocurrir. Envía un mensaje **actionPerformed** a través del método **void actionPerformed(ActionEvent)** que se le llama justo después de que el usuario informe al componente escuchado de que debería ocurrir una acción.

## **3.2. Aspectos a tener en cuenta para la interacción de SWIProlog y Java.**

- $\checkmark$  Software necesario:
- SWI Prolog 5.6.33 o superior
- Netbeans IDE 7.3.1 o superior
- J2SE-JDK 6 o superior.
- $\checkmark$  Para la confección de la interfaz del usuario es necesario una Base de Conocimiento, o sea un archivo fuente Prolog.

## **Aspectos fundamentales a seguir:**

- 1. Crear un proyecto tipo Java con el Netbeans IDE
- 2. Copiar la Base de Conocimiento (*nombre.pro*) para el directorio raíz del proyecto
- 3. Incorporar al proyecto la biblioteca *jpl.jar* ubicada en: C:\Program Files\pl\lib\jpl.jar

4. Agregar a la variable de entorno "path" la ruta del directorio bin del SWI situado en: C\Program Files\pl\bin

El éxito de la interfaz entre SWI Prolog y Java en gran medida depende de la configuración actual de su sistema operativo. Por tanto es preciso agregar a la variable de entorno path seguida de los datos que trae por defecto un punto y coma y la siguiente línea:

C:\Archivos de programa\Intel\DMIX;

C:\Archivos de programa\Java\jdk1.6.0\bin;

C:\Archivos de programa\Java\jdk1.6.0\lib\tools.jar;

C:\Archivos de programa\Java\jdk1.6.0\jre\lib\rt.jar;

C:\Archivos de programa\pl\bin;

C:\Archivos de programa\pl\lib\jpl.jar;

En principio las condiciones están creadas para comenzar a inferir sobre el conocimiento, sin embargo es recomendable acatar las siguientes sugerencias:

1. Cerrar todas las aplicaciones, especialmente el NetBeans si lo tuviera abierto.

2. Limpiar el registro con alguna herramienta aparente como el TuneUp Utilities.

3. Reiniciar la máquina.

De esta manera queda enlazado el archivo fuente nombre.pro con el proyecto Java.

Para interrogar a la Base de Conocimiento se utiliza una instancia de la clase Query:

**Query query = new Query(String pathFile):** Se llama una sola vez al inicializar la aplicación para cargar en memoria la Base de Conocimiento.

**Query query = new Query(String consult):** Se llama cada vez que se desea hacer una nueva consulta Prolog.

La clase Query tiene muchas funciones o métodos que permiten extraer inferencias del conocimiento representado en la Base de Conocimiento Prolog.

Sin embargo con solo cinco funciones es posible implementar la interfaz de Prolog con Java de una manera flexible y cómoda. Estas funciones se describen a continuación:

- boolean hasSolution(): Método que permite saber si una consulta Prolog puede ser resuelta con el conocimiento disponible.
- Hashtable oneSolution(): Este método devuelve un objeto Hashtable con la información referente a una solución de la consulta Prolog.
- boolean hasMoreSolutions(): Método que permite saber si la consulta Prolog tiene más soluciones.
- Hashtable nextSolutions(): Si la consulta Prolog tiene más de una solución, este método permitirá encontrar la siguiente solución.

 Hashtable [] allSolutions(): Retorna un arreglo de objetos tipo Hashtable con la información referente a todas las soluciones existentes.

Estas funciones utilizan internamente predicados de segundo orden, por lo que es conveniente interrogar al conocimiento Prolog utilizando sentencias simples con el objetivo de alcanzar una implementación lo más óptimo posible.

## **3.3. Manual de usuarios.**

#### **3.3.1. Requerimientos del sistema.**

Para el correcto funcionamiento del software se necesitan un mínimo de requerimientos técnicos tanto de hardware como de software, siendo un software desarrollado en Java que ofrece la ventaja de ser multiplataforma, pero el instalador está hecho para ser utilizado en Windows.

Requerimientos de hardware:

- Al menos 512 MB de memoria RAM.
- La instalación básica necesita de 132 MB de espacio disponible en disco más 900 MB para la instalación del JAVA©-RunTime Enviroment (JRE) Versión 7 si no está instalado, aunque pudiera requerir más dependiendo del tamaño que pueda tener la base de conocimiento a medida que se vaya actualizando.
- Computador Pentium 4 de 3.0GHz o superior.

Requerimientos de software:

- Sistema Operativo Windows 2000, XP, 2003, Vista (x86, x64), Windows 7 (x86, x64).
- Sistema Operativo Linux que tenga instalado alguno de los siguientes administradores gráficos de ventanas para X: Common Desktop Environment (CDE), GNOME, The K Desktop Environment, Xfce Desktop Environment.
- Máquina virtual de Java (JRE) en su versión 7 o mayor.
- SWI-Prolog, versión 5.6.33 o superior.

PosgreSQL, versión 9.0 o superior.

## **3.3.2. Facilidades que brinda al usuario.**

El software Caracteduc ofrece una interface gráfica de usuario amigable, que constituye una herramienta que facilita una rápida utilización del SE. Se puede realizar inferencias de forma sencilla obteniéndose en pocos segundos los resultados esperados.

## **Descripción de la aplicación.**

Caracteduc posee una ventana principal. Esta se muestra al iniciar la aplicación, la cual contiene una barra de menú donde se encuentran agrupadas las opciones que se le brinda a cada uno de los usuarios.

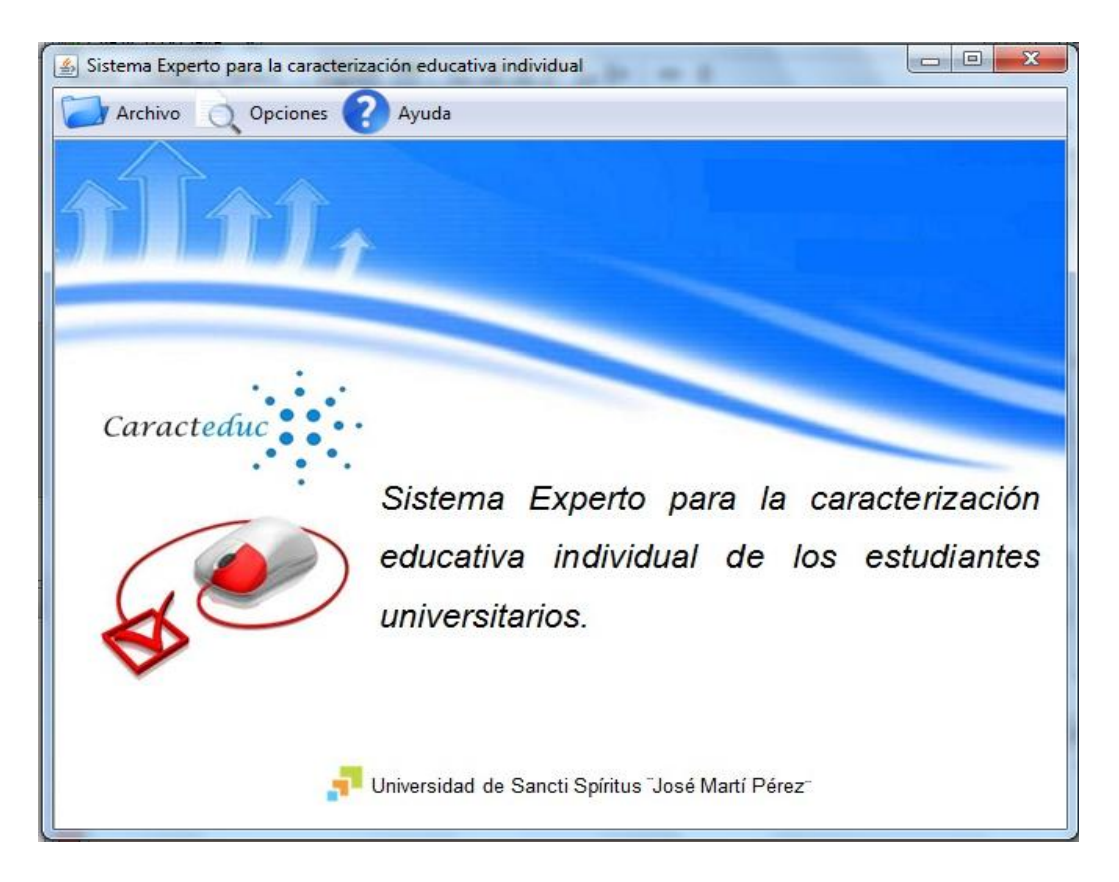

## **Figura 14: Pantalla principal de Caracteduc.**

## **3.3.3. Menús.**

La barra de menú está compuesta por una serie de menús desplegables que se muestran según el usuario que consulte el sistema.

**Menú Archivo:**

- El menú **Autentificar** permite que los usuarios se autentifique para acceder a las opciones que se le brindan.
- El menú **Salir** permita abandonar el sistema.

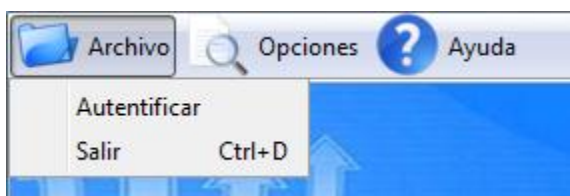

#### **Figura 15: Menú Archivo para autentificar.**

El menú **Cerrar sesión** se activa cuando el usuario desea cerrar la sesión.

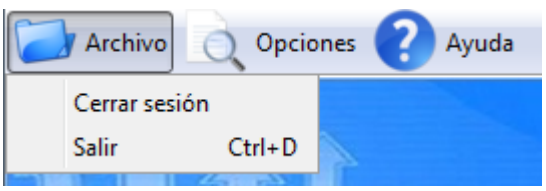

#### **Figura 16: Menú Archivo para cerrar sesión.**

- **Menú Opciones:**
- El menú **Conceptos** brinda diferentes temas y conceptos que tienen que ver con la caracterización individual.
- El menú **Encuesta** permite que los estudiantes respondan una encuesta para su caracterización educativa.

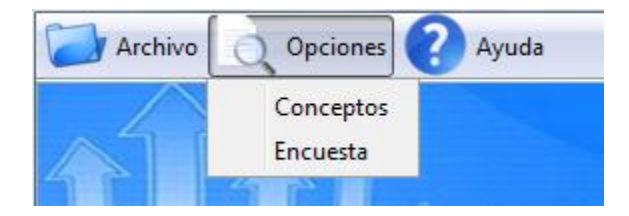

#### **Figura 17: Menú Opciones para estudiantes.**

Cuando se autentifica un profesor o administrador se activan otros menús:

 El menú **Mostrar Encuesta** permite que los profesores y el administrador accedan a la encuesta para consultarla.

 El menú **Reportes** permite que los profesores y el administrador vean los datos personales y la caracterización de los estudiantes que les corresponder y puedan imprimir este reporte.

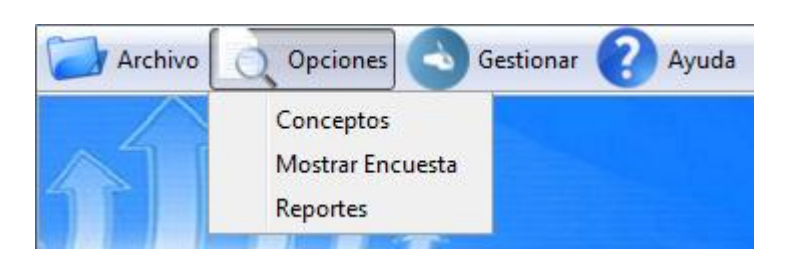

#### **Figura 18: Menú Opciones para profesores y administrador.**

- **Menú Gestionar:**
- El menú **Insertar Usuario** permite que el administrador inserte un nuevo usuario.
- El menú **Insertar Fuente de ingreso** permite que el administrador inserte una nueva fuente de ingreso.
- El menú **Insertar Carreras** permite que el administrador inserte una nueva carrera.

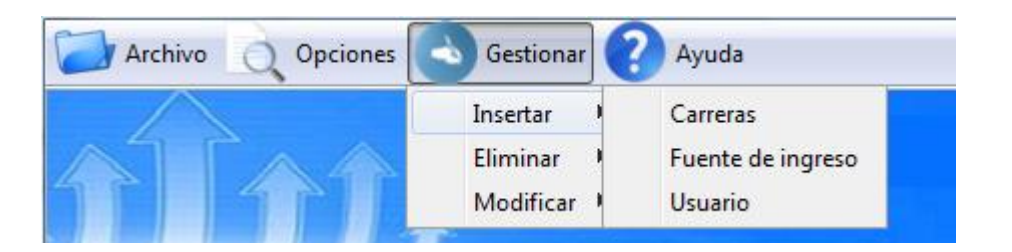

**Figura 19: Menú Gestionar para insertar carreras, fuentes de ingreso o usuarios.**

- El menú **Eliminar Usuarios** permite que el administrador seleccione de la lista de usuarios el que desee eliminar.
- El menú **Eliminar Fuente de ingreso** permite que el administrador seleccione de la lista de fuentes de ingresos la que desee eliminar.
- El menú **Eliminar Carrera** permite que el administrador seleccione de la lista de carreras la que desee eliminar.

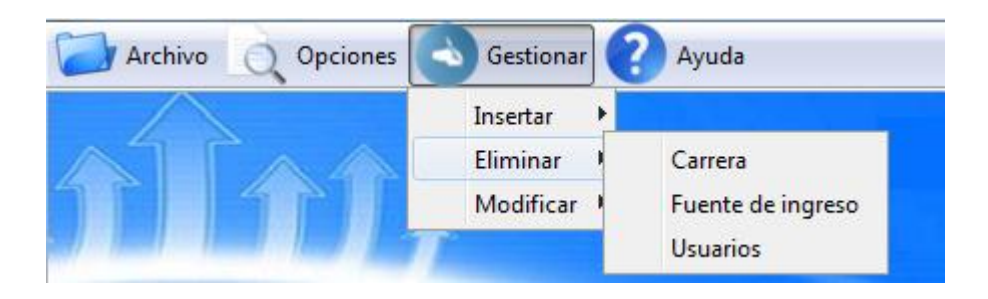

### **Figura 20: Menú Gestionar para eliminar carreras, fuentes de ingreso o usuarios.**

 El menú **Modificar Usuario** permite que el administrador seleccione de la lista de usuarios el que desee modificar.

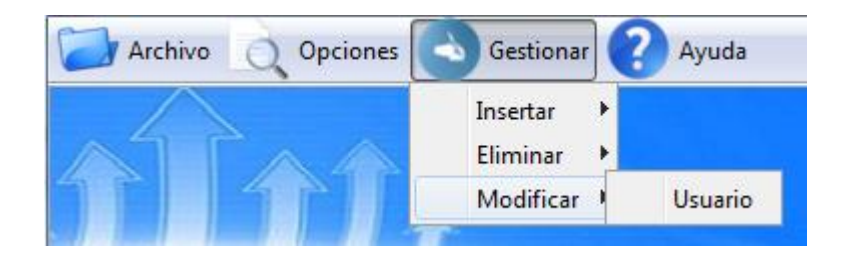

**Figura 21: Menú Gestionar para modificar usuarios.**

## **Menú Ayuda:**

- El menú **Ayuda Técnica** permite que los usuarios conozca cómo trabajar con el sistema.
- El menú **Acerca de** permite que los usuarios accedan a la descripción del sistema.

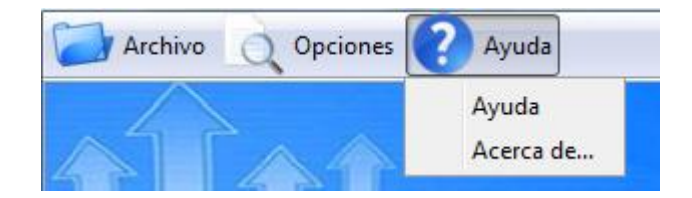

## **Figura 22: Menú Ayuda para Caracteduc.**

#### **3.4. Estándares de la interfaz de aplicación.**

Para esta aplicación se desarrolló el diseño de la interfaz, basándose en el estándar de ventanas de Windows, de forma amigable y sencilla para posibilitar a los usuarios un ambiente conocido y por tanto fácil a la hora de utilizarlo. De modo general se utilizaron colores agradables a la vista, siguiéndose el mismo prototipo para todas las ventanas. La familia de

fuentes utilizada en el sistema es la Arial de tamaño 12 puntos, logrando de esta forma uniformidad, claridad y buena visibilidad a la hora de mostrar las explicaciones, un estilo apropiado y un entorno agradable para el usuario.

#### **3.4.1. Concepción general de la ayuda.**

El sistema cuenta con una ayuda capaz de explicar al usuario cómo es la manipulación y funcionamiento del software. La ayuda está formada por un menú interno que contiene todas las funcionalidades del sistema. El usuario podrá navegar por cada uno de ellos y consultarlo en cualquier momento ya que se encuentra ubicada en el menú principal de la aplicación.

#### **3.4.2. Tratamiento de excepciones.**

Una aplicación debe ser diseñada para evitar que se produzcan errores graves y que ante un error sea capaz de detectarlo y tratar de corregirlo. El correcto funcionamiento de todos los programas está dado en gran medida por la adecuada manipulación que se haga de los datos, teniendo en cuenta cada uno de los posibles errores que pueden ser introducidos en el sistema por los usuarios. Se dice que una aplicación bien diseñada minimiza el número y la peligrosidad de los errores, el control de estos, las validaciones necesarias y el tratamiento de excepciones, constituyen premisas que garantizan un buen desarrollo del software y la integridad de la información presentada.

Siempre que sea posible se debe recurrir a los controles de selección; como son: botones de opción (radio buttons), casillas de verificación (check box), entre otros, Por ejemplo para el trabajo con los botones de opción siempre habrá que seleccionar uno. De manera que si el usuario no selecciona ninguno y da aceptar dará margen al error.

Caracteduc permite al usuario introducir datos en varias ocasiones, se verifica siempre que no se deje ningún campo en blanco, es decir, se tiene que introducir datos para continuar la interacción con la aplicación.

En cada uno de estos casos se le muestra un mensaje lo más claramente posible al usuario, informándole acerca de lo que acaba de ocurrir, o sea por qué surgió el error.

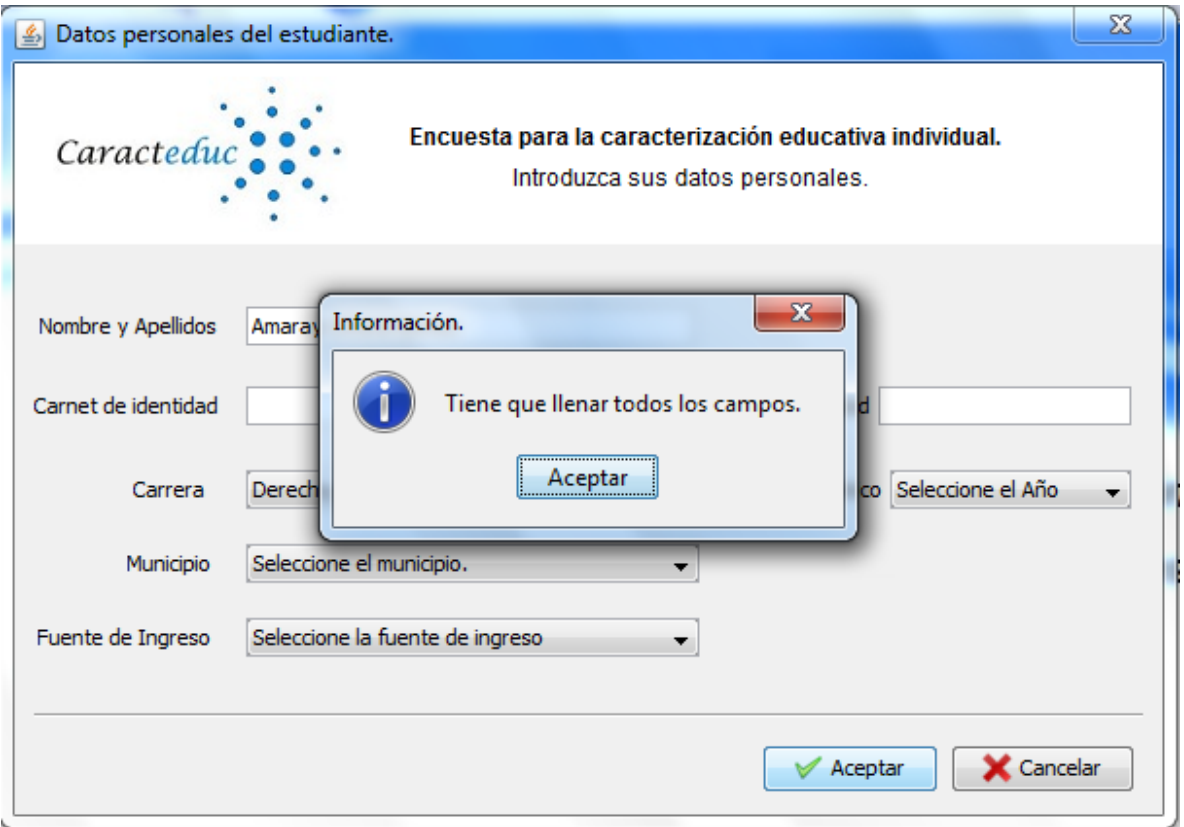

**Figura 23: Tratamiento de excepciones en Caracteduc.**

#### **3.5. Conclusiones.**

La unión de Java con Prolog es posible a través de las funciones que tiene implementada la clase Query de la librería jpl. Los principales componentes que se eligieron para el diseño de Caracteduc fueron los ComboBox, los TextArea, List, RadioButtons, Label, Table, Panel, Buttons que atienden al evento action, entre otros unido a la barra de menú de la ventana principal. El manual de usuario ayuda a trabajar con el sistema.

#### **CONCLUSIONES**

Con la realización de la presente investigación se arribaron a las siguientes conclusiones:

1. Se evidenció a través del análisis bibliográfico que, las reglas de producción son una forma efectiva para describir el conocimiento y que el lenguaje de programación Prolog, resulta apropiado para la construcción de sistemas expertos. La metodología seleccionada fue la del Dr. Mateo Lezcano (Lezcano Brito, 1995) para la construcción del Sistema Experto y de forma complementaria el Lenguaje Unificado del Modelo.

2. Se diseñó un Sistema Experto para la caracterización educativa individual de los estudiantes universitarios, tomando en cuenta los resultados obtenidos a través de una encuesta.

4. Se implementó un Sistema Experto, utilizando como herramienta para desarrollar la base de conocimiento SWI Prolog 6.5.33, para la interfaz visual NetBeans 7.3.1 y para la base de datos PostgreSQL 9.0.

### **RECOMENDACIONES**

Al concluir esta investigación se hacen las siguientes recomendaciones:

- Incorporar explicaciones para ofrecer al usuario.
- Incorporarle a las reglas planteadas en la base de conocimiento el grado de certeza asociado a ellas.
- Incorporar nuevo conocimiento al sistema experto de modo que pueda caracterizar a la brigada.

### **BIBLIOGRAFÍA**

- Ali Sowilam, G. (2000). *Aplicación de las redes neuronales en los sistemas de control vectorial de los motores de inducción.*
- Bello, R. (1993). *Curso introductorio a las redes neuronales artificiales.*
- Bello, R., Gálvez, D., García, M., & Lezcano, M. (1995). *Modelos Computacionales Avanzados.* Santa Clara.: Universidad Central "Marta Abreu" de Las Villas.
- Belmonte, O. (2005). *Introducción al lenguaje de programación Java.*
- Brito, J., Ramirez, M., & Izquierdo, P. (2012). *Sistemas basados en conocimiento.* Recuperado el 20 de noviembre de 2013, de Sistemas basados en conocimiento.: http://psmheuristica.webnode.com.ve/clasificacion-metodos-heuristicos/sistemabasados-en-el-conocimiento-sbc/
- Carrillo, J. D. (1987). *Metodología para el desarrollo de Sistemas Expertos.*
- Castillo, E., Gutiérrez, J. M., & Hadi, A. (1999). *Sistemas Expertos y Modelos de Redes Probabilísticas.* España: Editorial Academia de Ingeniería, Universidad de Cantabria.
- Castro Espinosa, Y. (2012). *Aplicación Web para la Gestión de la Información del Proyecto Integral del Trabajo Educativo en la carrera de Ingeniería Informática de la Universidad de Sancti Spíritus "José Martí Pérez".*
- Dones Luengo, M. (2005). *Sistema Experto para el diagnóstico de trastornos depresivos.*
- Gálves Lio, D. (1998). *Curso de Sistemas Basados en Conocimiento.* Santa Clara.: Universidad central de las Villas.
- García Fernández, L. A. (diciembre de 2004). *La ciencia y el hombre. Uso y aplicaciones de la inteligencia artificial.* Recuperado el 3 de febrero de 2014, de La ciencia y el hombre. Uso y aplicaciones de la inteligencia artificial.: http://www.uv.mx/cienciahombre/revistae/vol17num3/articulos/inteligencia/
- Gimeno, J. M., & González, J. L. (2011). *Introducción a NetBeans.*
- Gónzalez, Y., & Martínez, L. A. (2008). *Sistema para la autenticación, autorización y administración de perfiles.*
- Huapaya, C. R. (2009). *Sistemas tutoriales inteligentes. Un análisis crítico.* Universidad Nacional de La Plata.
- Johnson, A. (2007). *PostgreSQL.* Recuperado el 20 de noviembre de 2013, de http://softwarelibre.net63.net/?page\_id=69
- Laderas , V. M. (2002). *Sistemas expertos aplicados a la robótica.*
- León Espinosa, M., & García Valdivia, Z. (2008). *La Inteligencia Artificial en la Informática Educativa.* Santa Clara: Universidad Central "Marta Abreu" de Las Villas.
- León Quintanar, T. (2007). *Sistemas Expertos y sus aplicaciones.* Estado de Hidalgo.: Universidad Autónoma.
- Lezcano, M. (1995). *Prolog y los Sistemas Expertos.* Santa Clara: Ediciones Universidad Central de las Villas.
- Lezcano, M., Fundora, L., & Salazar, I. (2012). *Desarrollando sistemas expertos con UCShell 2.1.*
- Llorens, F., & Castel, M. J. (2001). *Práctica de Lógica Prolog.*
- López, G. (2011). *Creación de un Sistema Experto aplicado a estimación de estados para centros de control de energía.*
- Machado, I. (2011). *Software para facilitar la gestión de la información en los departamentos comerciales del Fondo Cubano de Bienes Culturales.* Sancti Spíritus: Universidad José Martí Pérez.
- Macías, R., Iglesia, I., & Veloz, N. (2012). *Efectividad del proyecto educativo en la formación de estudiantes de salud.* Granma: Filial Universitaria Municipal Bartolomé Masó Márquez.
- Martín Roque, M. (2010). *Sistema Experto para la clasificación temprana de Dengue Severo en el Instituto Pedro Kourí (IPK) de Ciudad de la Habana.*
- Martínez Tuero, Y. (2011). *Modelo educativo para estimular el desarrollo del proyecto de grupo en los estudiantes universitarios.* Santa Clara: Universidad central de las Villas.
- Peña Ayala, A. (2006). *Sistemas basados en conocimiento: una base para su concepción y desarrollo.*
- Pérez Torres, F., Barreras, E., & Cardenas, J. (2010). *Frames.*
- Ponce Rojo, A. (1994). *Inteligencia Artificial y Educación.* Universidad de Guadalajara.
- Rivas Echeverría, F. (2005). *Sistemas Expertos.* Venezuela: Universidad de lo Andes.
- Sánchez, J. (2004). *Java2 .*
- Siveiro, A., & Pérez, H. (1998). *El diagnóstico. Importante herramientade investigación de las edades tempranas.*
- Torossi, G. (2003). *El Proceso Unificado de desarrollo del software.*
- Torres Soler, L. C. (2007). *Inteligencia Artificial. Conceptos básicos.* Universidad Nacional de Colombia.
- Valdés, V. G., & Lezcano, M. (1998). *Un ambiente integrado para la enseñanza de Sistemas Expertos en forma participativa.* Santa Clara: Universidad Central de Las Villas.
- Vásquez, S. B. (15 de agosto de 2010). *Tecnología e Informática.* Recuperado el 20 de noviembre de 2013, de Tecnología e Informática.: httpsolvasquez.wordpress.com20100815inteligencia-artificial
- Vicario Solórzano, C. (2011). *Sistemas de Información Basados en Conocimiento*. Recuperado el 22 de enero de 2014, de Sistemas de Información Basados en Conocimiento: http://www.sites.upiicsa.ipn.mx/polilibros/portal/Polilibros/P\_terminados/Ing-del-Conoc/Ingenieria\_conocimiento/bibliografia.html
- Villena, J., Crespo, R., & García, J. J. (2012). *Historia de la Inteligencia Artificial.* Madrid: Universidad Carlos lll.
- Winton, P. H. (2005). *Inteligencia Artificial.* Ciudad de la Habana: Felix Varela.
## **ANEXOS**

**Anexo # 1: Encuesta para la caracterización educativa de los estudiantes en la universidad de Sancti Spíritus "José Martí Pérez"**

Nombre: Edad:

Carnet de Identidad:

Carrera: Carrera: Año Académico:

Municipio: Fuente de Ingreso:

1. En la universidad sus aspiraciones se centran en: (Marque con una x las opciones que crea, cumplan esta condición).

\_\_\_\_\_Intercambiar experiencias en un contexto grupal que le permita su desarrollo individual y el del colectivo.

\_\_\_\_\_Desarrollar una amplia competencia profesional que lo diferencia y garantiza su eficiencia con respecto al resto de sus compañeros.

\_\_\_\_\_Contribuir con su actuación al crecimiento de sus compañeros subordinando sus intereses a los del colectivo.

2. El trabajo que usted considera debe realizarse en el plano educativo se caracteriza por: (Marque con una x las opciones que crea, cumplan esta condición).

\_\_\_\_\_Un trabajo organizado e integrado entre docentes y estudiantes que permiten una formación integral y el protagonismo estudiantil.

\_\_\_\_\_Una planificación con roles diferentes entre docentes que instruyen y estudiantes que aprenden.

\_\_\_\_\_Un trabajo libre y espontáneo que no facilite el intercambio entre docentes y estudiantes.

3. De los siguientes valores cuáles considera usted que lo caracterizan:(Marque con una x las opciones que crea, cumplan esta condición).

\_\_\_\_\_Honestidad

Patriotismo

- \_\_\_\_\_Responsabilidad
- \_\_\_\_\_Laboriosidad
- \_\_\_\_\_Humanismo

Honradez

\_\_\_\_\_Justicia

\_\_\_\_\_Solidaridad

4. Las relaciones que desea tener con su grupo en la universidad se caracterizan por (Marque con una x las opciones que crea, cumplan esta condición).

\_\_\_\_\_\_ Cooperación y trabajo en equipo que facilita el crecimiento individual y colectivo con un proyecto de vida grupal desarrollado.

\_\_\_\_\_\_Divisiones por subgrupos estables que dificultan el funcionamiento del colectivo aunque contribuye al desarrollo individual.

\_\_\_\_\_\_ Divisiones y trabajo individual con una dinámica competitiva que acentúa las diferencias y promueve el desarrollo individualizado.

5. Sobre el trabajo de los docentes en su grupo opina que debe estar caracterizado por:(Marque con una x las opciones que crea, cumplan esta condición).

\_\_\_\_\_\_ La ejemplaridad, el trabajo colectivo y la comunicación abierta con los estudiantes.

Un trabajo individualizado, con diferencias de criterios y dinámicas que a pesar de sus diferencias persiguen un mismo fin.

\_\_\_\_\_\_Un trabajo individual, con diferencias de criterios y objetivos que afecta la iteración con los estudiantes y dificulta su comunicación.

- 6. En su tiempo libre, ¿cuáles son las principales actividades que prefiere realizar?
- **Estudiar**
- \_\_\_ Leer
- \_\_\_ Practicar deporte
- \_\_\_ Ver televisión
- \_\_\_ Salir a pasear
- \_\_\_ Dormir
- 7. Su comunicación en el grupo contribuye a que este se convierta en: (Marque con una x las opciones que crea, cumplan esta condición).

\_\_\_\_\_Un espacio donde se siente satisfecho, experimenta bienestar y logra desarrollar sus potencialidades.

\_\_\_\_\_Un contexto diverso con criterios que considera errados que dificulta su desarrollo.

\_\_\_\_\_Un espacio donde vivencia, malestar y considera mantiene diferencia que afecten su crecimiento personal.

- 8. Los aprendizajes que recibe en la universidad los utiliza para (Marque con una x las opciones que crea, cumplan esta condición):
	- **\_\_\_\_\_** Desarrollarse personalmente y crecer como profesional.
	- Contribuir al crecimiento de sus compañeros.
	- \_\_\_\_\_ Ayudar y mejorar la dinámica socio-comunitaria en al que convive o labora.

## **Anexo # 2: Autentificar.**

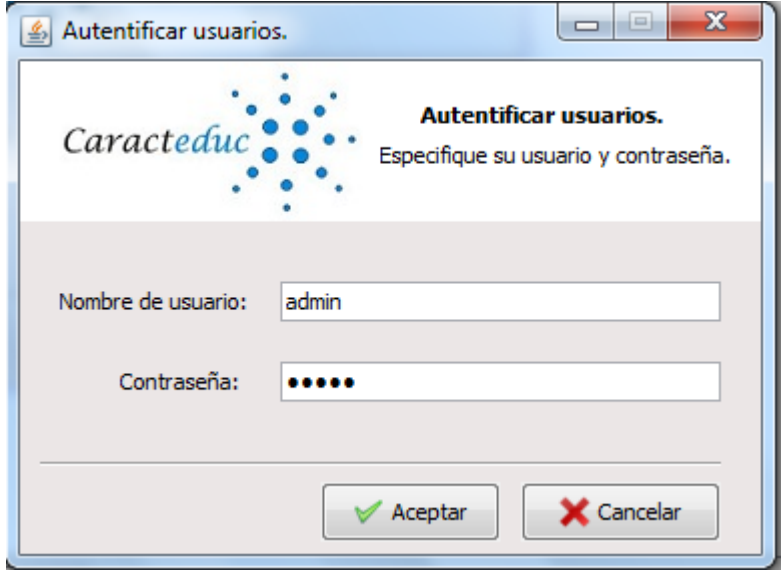

**Anexo # 3: Cerrar sesión.**

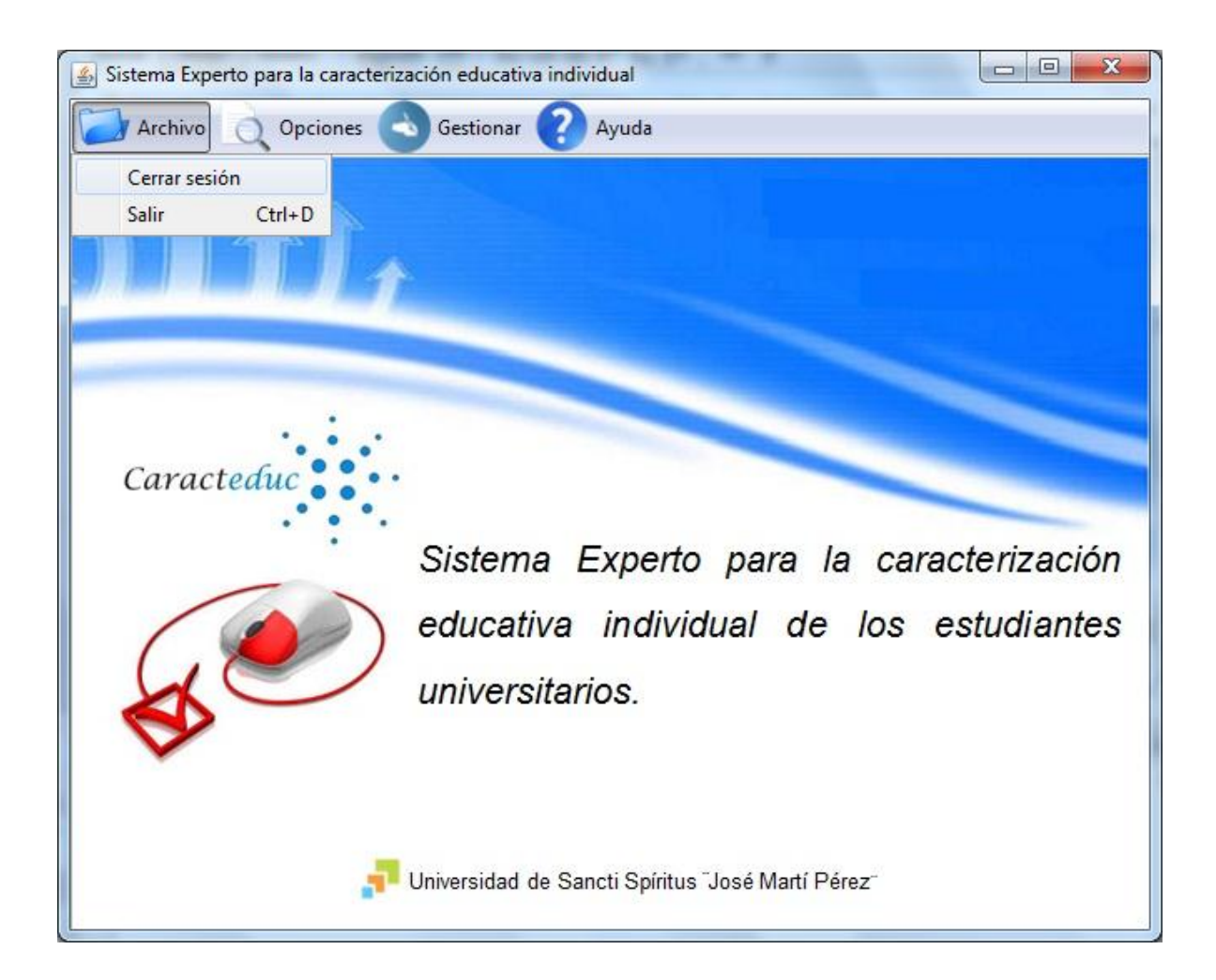

**Anexo # 4: Mostrar ayuda.**

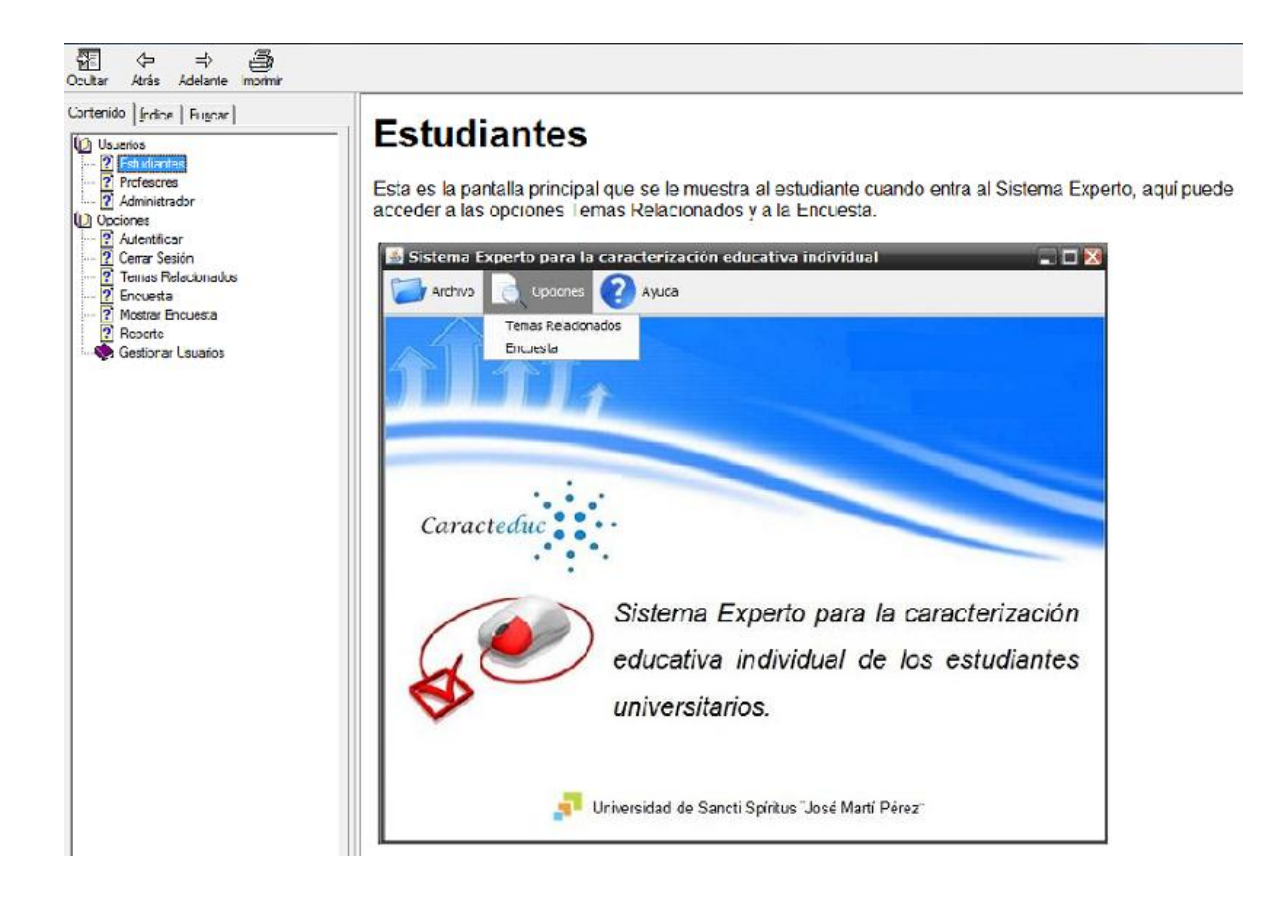

**Anexo # 5: Mostrar conceptos.**

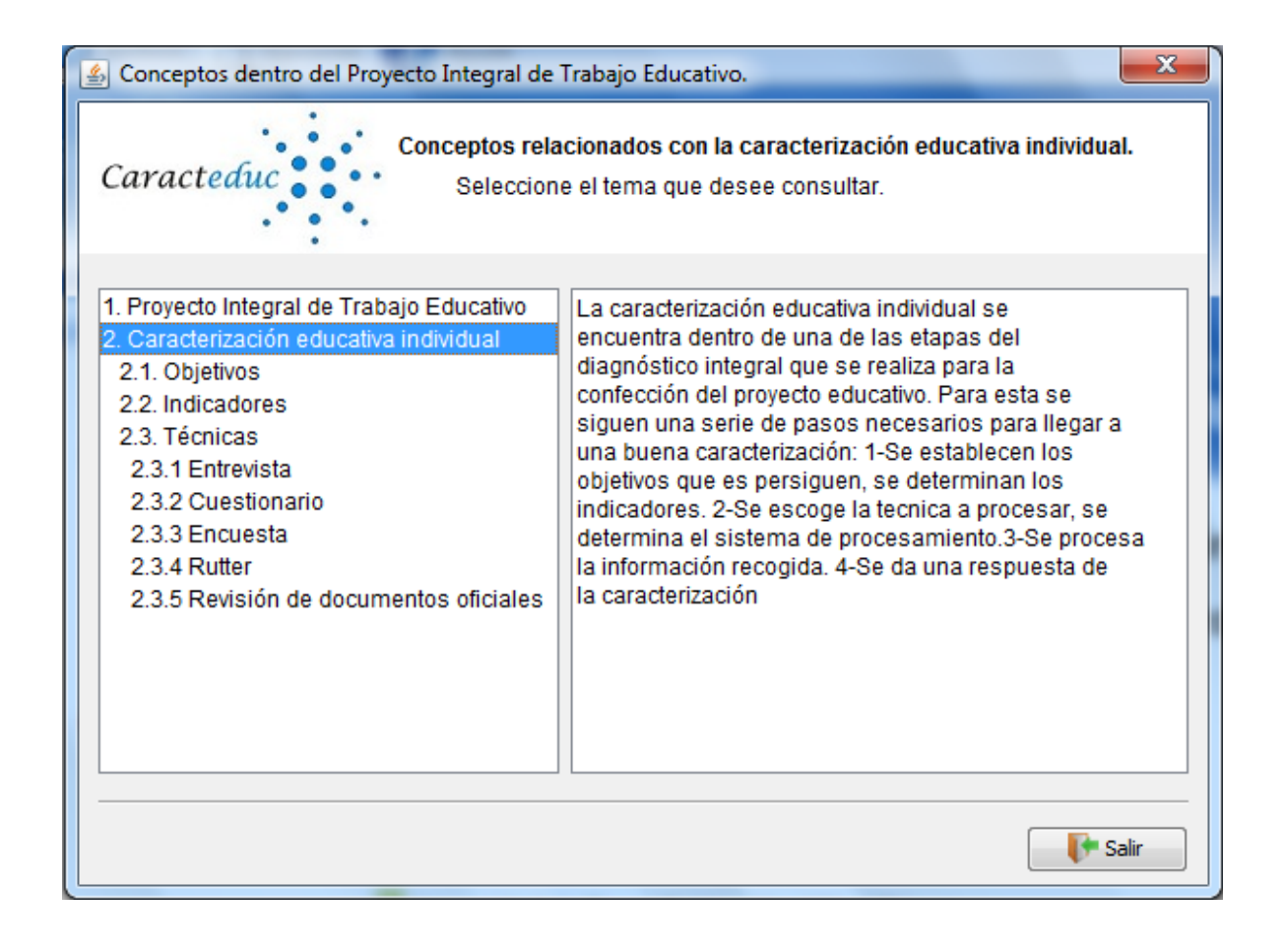

**Anexo # 6: Responder encuesta.**

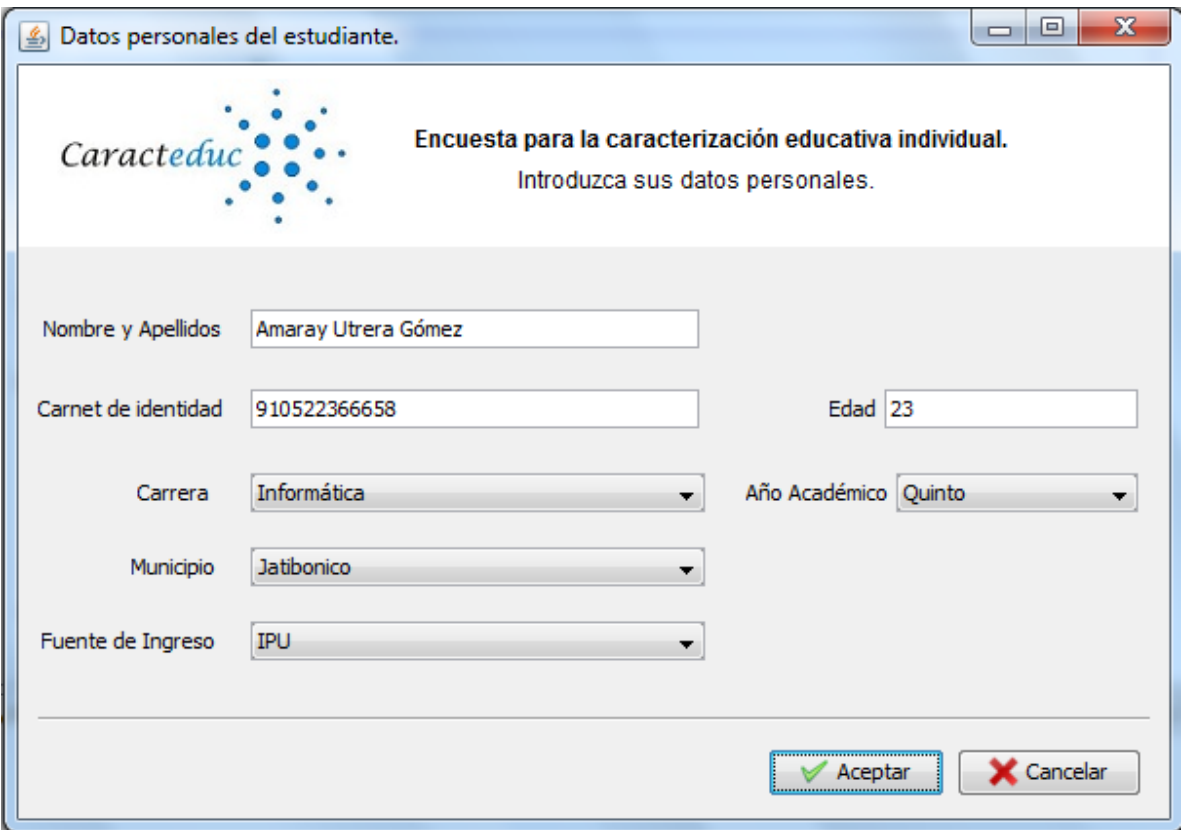

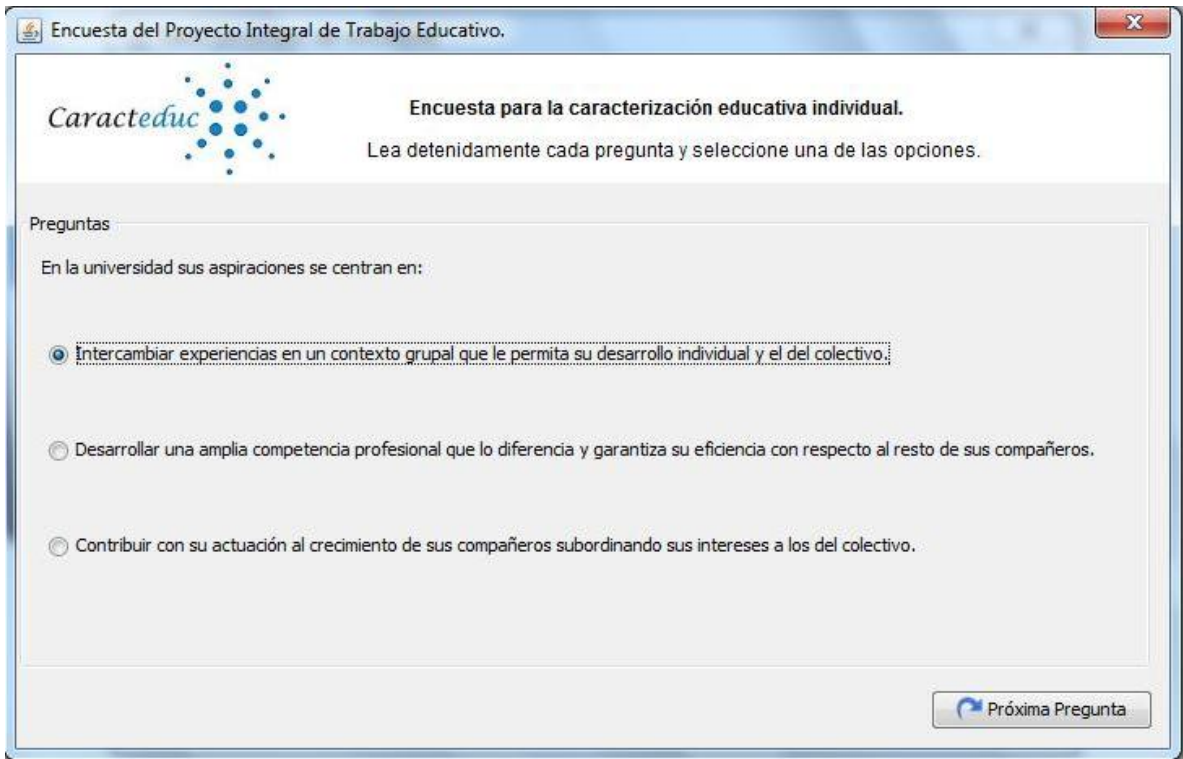

## **Anexo # 7: Mostrar reporte.**

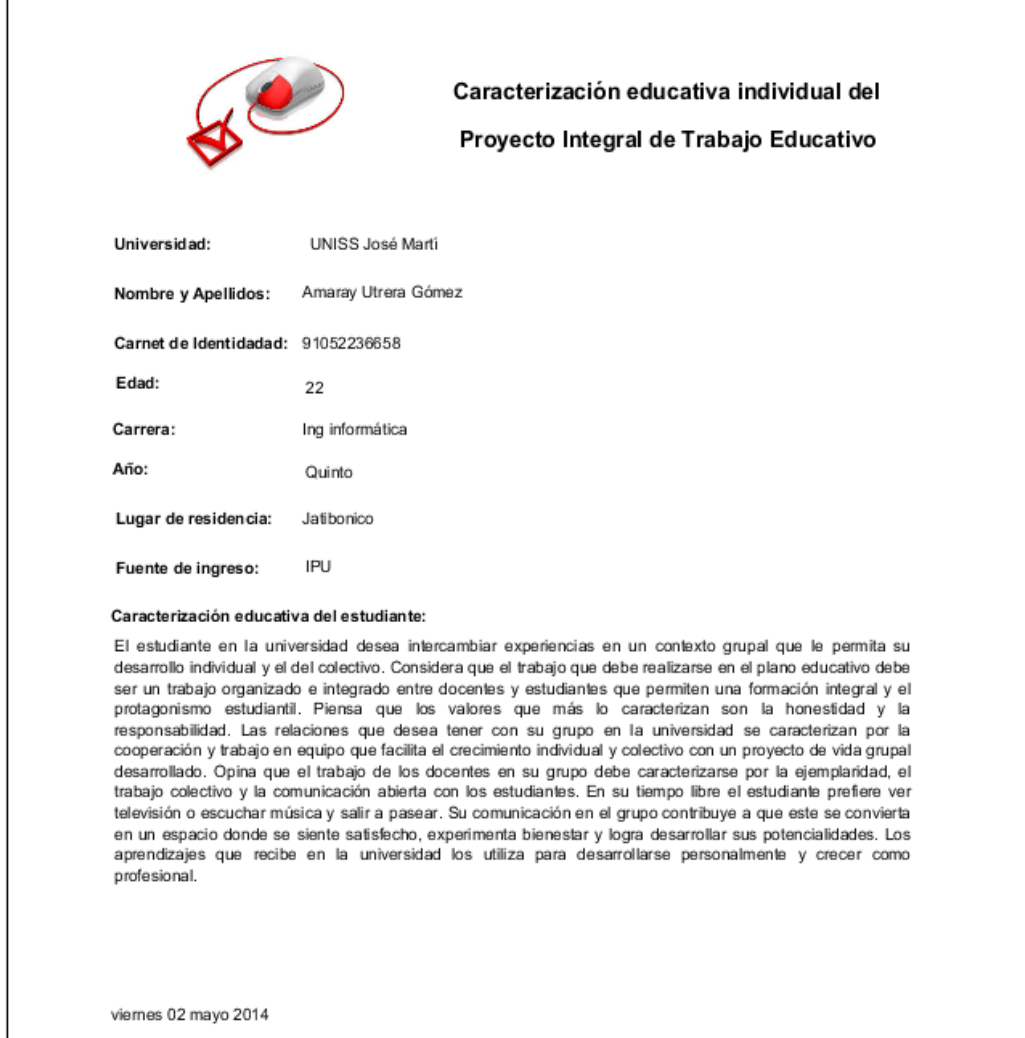

**Anexo # 8: Mostrar encuesta.**

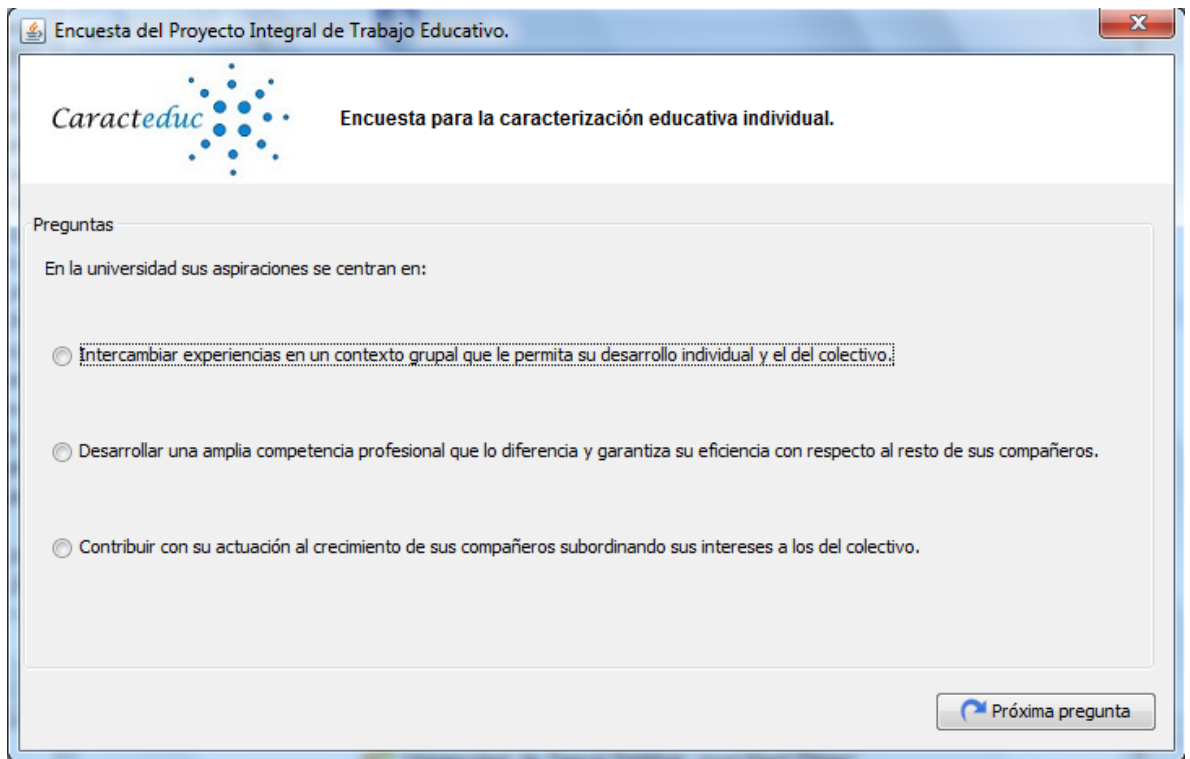

**Anexo # 9: Gestionar Usuario.**

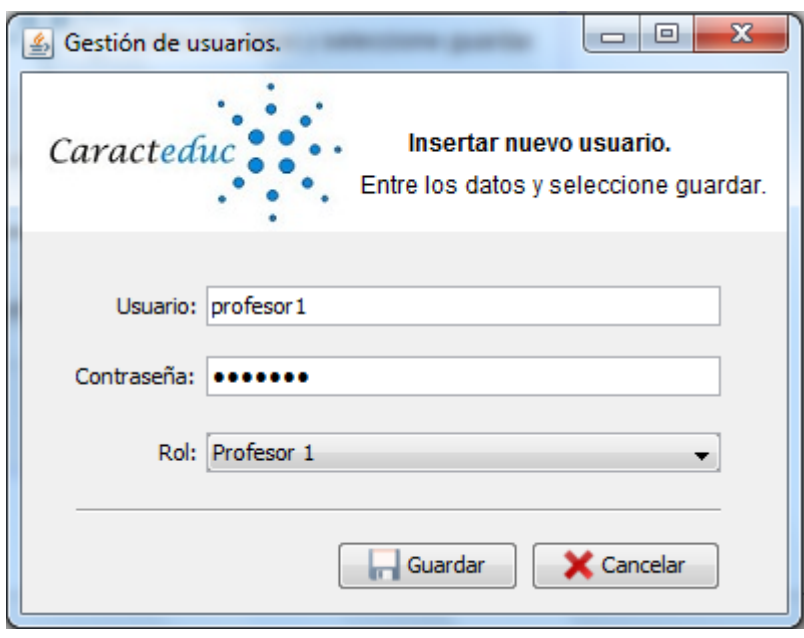

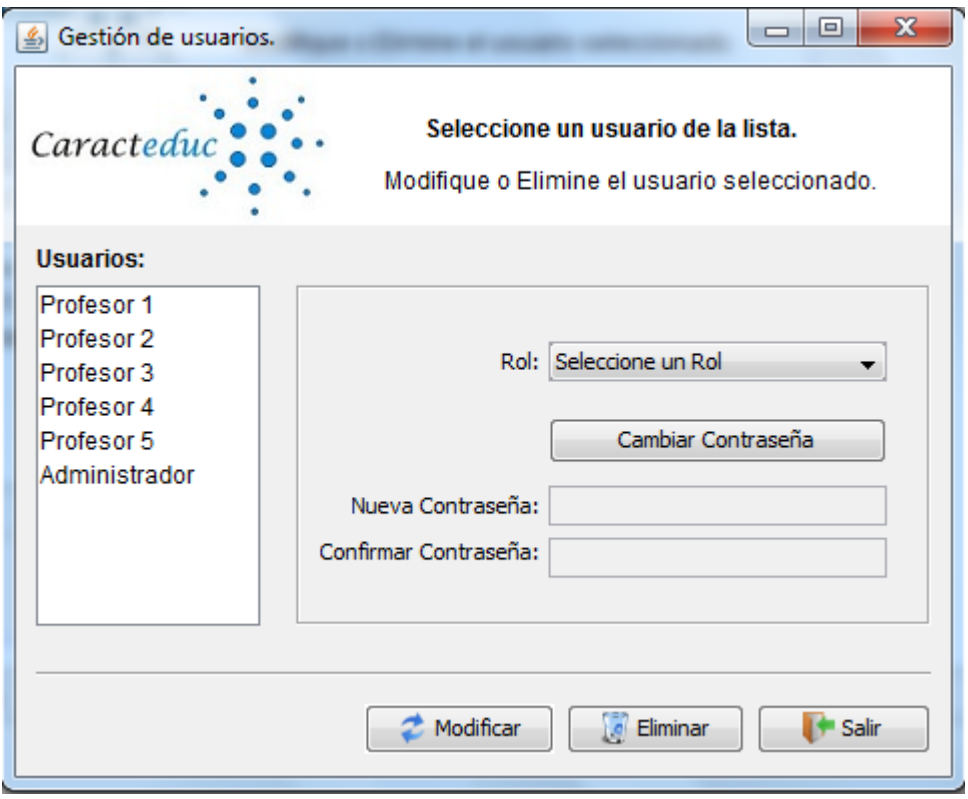

**Anexo # 10: Eliminar reporte.**

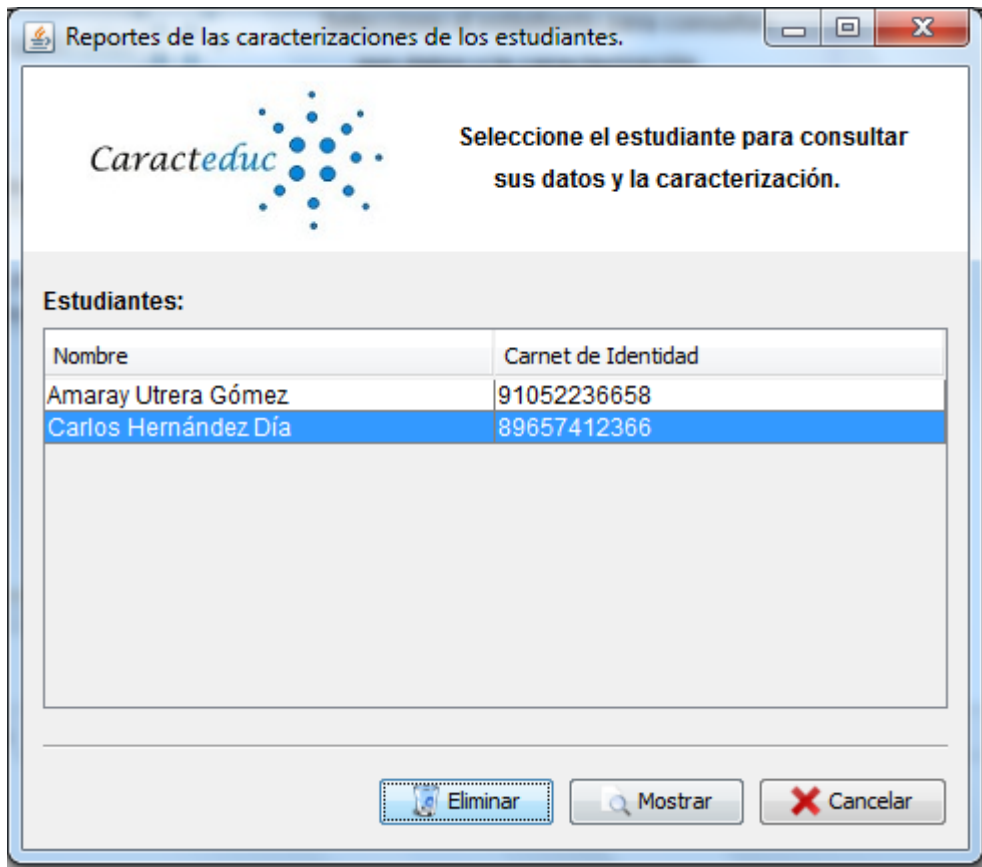

**Anexo # 11: Gestionar carrera.**

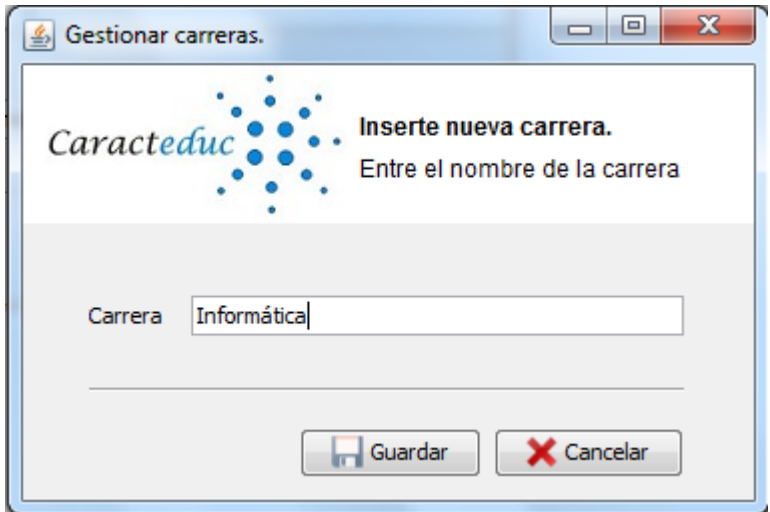

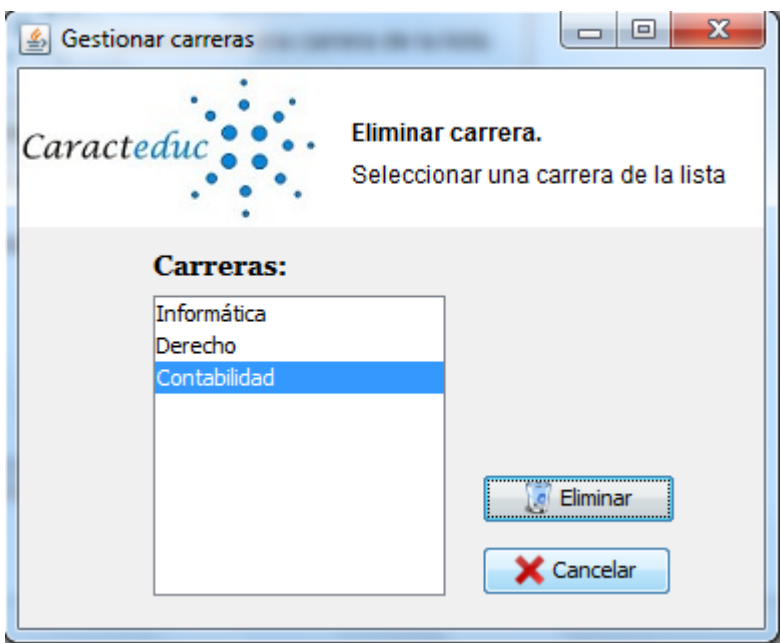

**Anexo # 12: Gestionar fuente de ingreso.**

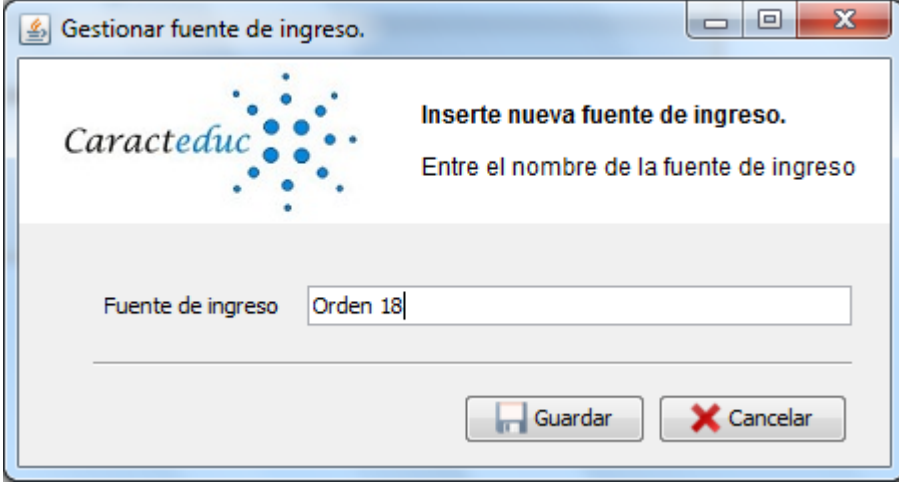

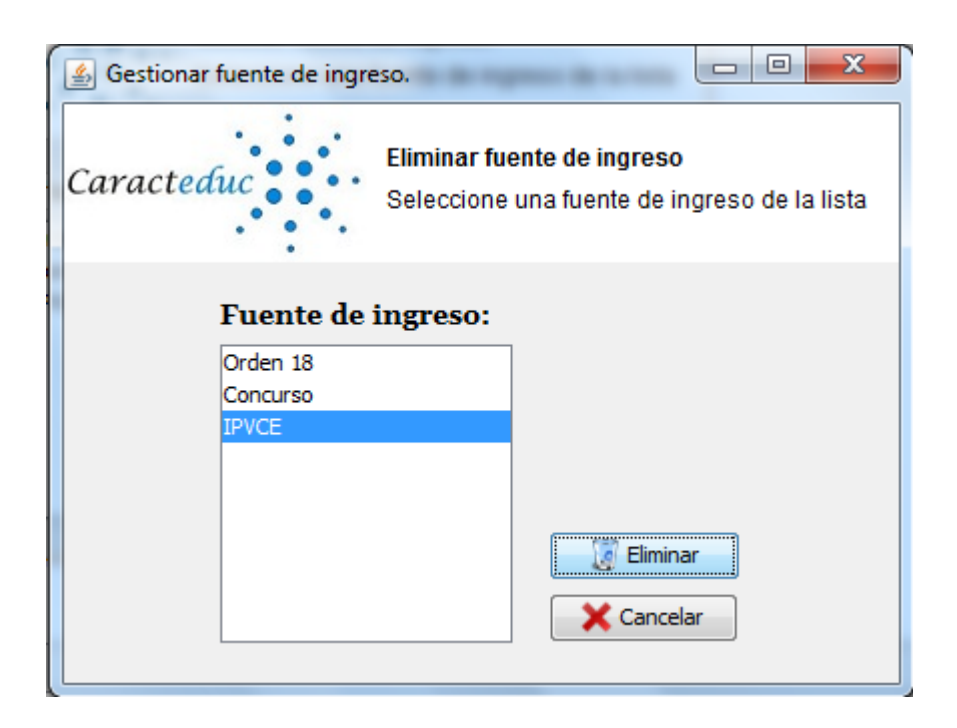